# **Statistics**

**Release 10.4**

**The Sage Development Team**

**Jul 23, 2024**

# **CONTENTS**

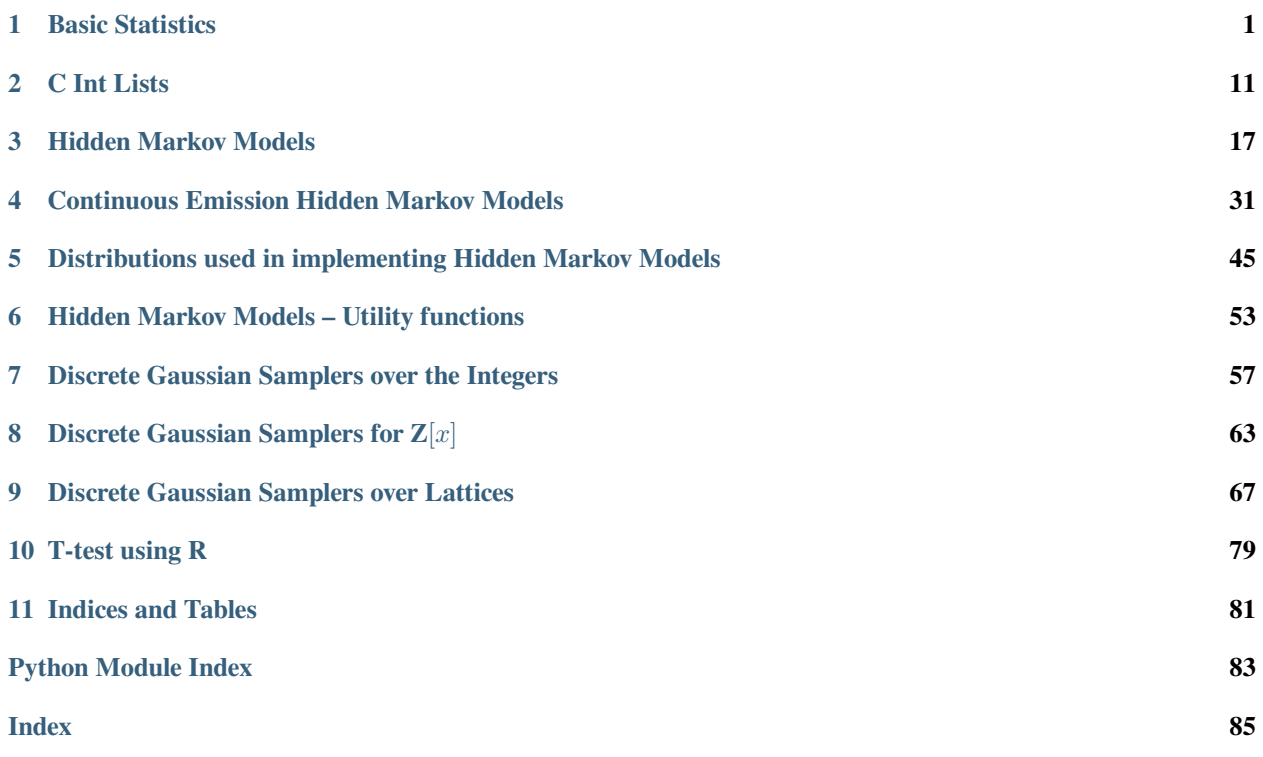

# **BASIC STATISTICS**

<span id="page-4-0"></span>This file contains basic descriptive functions. Included are the mean, median, mode, moving average, standard deviation, and the variance. When calling a function on data, there are checks for functions already defined for that data type.

The  $mean()$  function returns the arithmetic mean (the sum of all the members of a list, divided by the number of members). Further revisions may include the geometric and harmonic mean. The  $median()$  function returns the number separating the higher half of a sample from the lower half. The  $mode()$  returns the most common occurring member of a sample, plus the number of times it occurs. If entries occur equally common, the smallest of a list of the most common entries is returned. The moving average () is a finite impulse response filter, creating a series of averages using a user-defined number of subsets of the full data set. The  $std$  () and the variance () return a measurement of how far data points tend to be from the arithmetic mean.

Functions are available in the namespace stats, i.e. you can use them by typing stats.mean, stats.median, etc.

REMARK: If all the data you are working with are floating point numbers, you may find stats. TimeSeries helpful, since it is extremely fast and offers many of the same descriptive statistics as in the module.

#### AUTHOR:

• Andrew Hou (11/06/2009)

<span id="page-4-1"></span>sage.stats.basic stats.mean(*v*)

Return the mean of the elements of  $v$ .

We define the mean of the empty list to be the (symbolic) NaN, following the convention of MATLAB, Scipy, and R.

This function is deprecated. Use [numpy.mean\(\)](https://numpy.org/doc/stable/reference/generated/numpy.mean.html#numpy.mean) or [numpy.nanmean\(\)](https://numpy.org/doc/stable/reference/generated/numpy.nanmean.html#numpy.nanmean) instead.

INPUT:

•  $v - a$  list of numbers

#### OUTPUT:

• a number

#### EXAMPLES:

```
sage: mean([pi, e]) #␣
˓→needs sage.symbolic
doctest:warning...
DeprecationWarning: sage.stats.basic_stats.mean is deprecated;
use numpy.mean or numpy.nanmean instead
See https://github.com/sagemath/sage/issues/29662 for details.
1/2*pi + 1/2*esage: mean([])
```

```
˓→needs sage.symbolic
NaN
sage: mean([I, sqrt(2), 3/5]) #␣
˓→needs sage.symbolic
1/3*sqrt(2) + 1/3*I + 1/5sage: mean([RIF(1.0103,1.0103), RIF(2)]) #␣
˓→needs sage.rings.real_interval_field
1.5051500000000000?
sage: mean(range(4))
3/2
sage: v = stats.TimeSeries([1..100]) #␣
˓→needs numpy
sage: mean(v) \# \Box˓→needs numpy
50.5
```

```
>>> from sage.all import *
>>> mean([pi, e]) #
˓→needs sage.symbolic
doctest:warning...
DeprecationWarning: sage.stats.basic_stats.mean is deprecated;
use numpy.mean or numpy.nanmean instead
See https://github.com/sagemath/sage/issues/29662 for details.
1/2*pi + 1/2*e
>>> mean([]) #␣
˓→needs sage.symbolic
NaN
>>> mean([I, sqrt(Integer(2)), Integer(3)/Integer(5)]) ␣
→ # needs sage.symbolic
1/3*sqrt(2) + 1/3*I + 1/5>>> mean([RIF(RealNumber(1.0103),RealNumber(1.0103)), RIF(Integer(2))]) ␣
                                   ˓→ # needs sage.rings.real_interval_field
1.5051500000000000?
>>> mean(range(Integer(4)))
3/2
>>> v = stats.TimeSeries((ellipsis_range(Integer(1),Ellipsis,Integer(100)))) ␣
→ # needs numpy
\Rightarrow mean(v) \qquad \qquad \qquad \qquad \qquad \qquad \qquad \qquad \qquad \qquad \qquad \qquad \qquad \qquad \qquad \qquad \qquad \qquad \qquad \qquad \qquad \qquad \qquad \qquad \qquad \qquad \qquad \qquad \qquad \qquad \qquad \qquad \qquad \qquad \qquad˓→needs numpy
50.5
```
<span id="page-5-0"></span>sage.stats.basic\_stats.**median**(*v*)

Return the median (middle value) of the elements of  $v$ 

If  $v$  is empty, we define the median to be NaN, which is consistent with NumPy (note that R returns NULL). If v is comprised of strings, [TypeError](https://docs.python.org/library/exceptions.html#TypeError) occurs. For elements other than numbers, the median is a result of [sorted\(\)](https://docs.python.org/library/functions.html#sorted).

This function is deprecated. Use  $\text{numpy}$ .  $\text{median}(\cdot)$  or  $\text{numpy}$ .  $\text{numedy}$ .  $\text{numedian}(\cdot)$  instead.

INPUT:

•  $v - a$  list

OUTPUT:

• median element of  $v$ 

EXAMPLES:

```
sage: median([1,2,3,4,5])
doctest:warning...
DeprecationWarning: sage.stats.basic stats.median is deprecated;
use numpy.median or numpy.nanmedian instead
See https://github.com/sagemath/sage/issues/29662 for details.
3
sage: median([e, pi]) #2
˓→needs sage.symbolic
1/2*pi + 1/2*esage: median(['sage', 'linux', 'python'])
'python'
sage: median([]) \#˓→needs sage.symbolic
NaN
sage: class MyClass:
....: def median(self):
....: return 1
sage: stats.median(MyClass())
1
```

```
>>> from sage.all import *
>>> median([Integer(1),Integer(2),Integer(3),Integer(4),Integer(5)])
doctest:warning...
DeprecationWarning: sage.stats.basic_stats.median is deprecated;
use numpy.median or numpy.nanmedian instead
See https://github.com/sagemath/sage/issues/29662 for details.
3
>>> median([e, pi]) #␣
˓→needs sage.symbolic
1/2*pi + 1/2*e>>> median(['sage', 'linux', 'python'])
'python'
>>> median([]) \#˓→needs sage.symbolic
NaN
>>> class MyClass:
... def median(self):
... return Integer(1)
>>> stats.median(MyClass())
1
```

```
sage.stats.basic stats.mode(v)
```
Return the mode of  $v$ .

The mode is the list of the most frequently occurring elements in  $v$ . If  $n$  is the most times that any element occurs in  $v$ , then the mode is the list of elements of  $v$  that occur  $n$  times. The list is sorted if possible.

This function is deprecated. Use scipy. stats.mode() or [statistics.mode\(\)](https://docs.python.org/library/statistics.html#statistics.mode) instead.

**Note:** The elements of  $v$  must be hashable.

INPUT:

•  $v - a$  list

OUTPUT:

• a list (sorted if possible)

EXAMPLES:

```
sage: v = [1,2,4,1,6,2,6,7,1]
sage: mode(v)
doctest:warning...
DeprecationWarning: sage.stats.basic_stats.mode is deprecated;
use scipy.stats.mode or statistics.mode instead
See https://github.com/sagemath/sage/issues/29662 for details.
[1]
sage: v.count(1)
3
sage: mode([])
[]
sage: mode([1,2,3,4,5])
[1, 2, 3, 4, 5]sage: mode([3,1,2,1,2,3])
[1, 2, 3]
sage: mode([0, 2, 7, 7, 13, 20, 2, 13])
[2, 7, 13]
sage: mode(['sage', 'four', 'I', 'three', 'sage', 'pi'])
['sage']
sage: class MyClass:
....: def mode(self):
....: return [1]
sage: stats.mode(MyClass())
[1]
```

```
>>> from sage.all import *
>>> v = [Integer(1), Integer(2), Integer(4), Integer(1), Integer(6), Integer(2),
˓→Integer(6),Integer(7),Integer(1)]
>>> mode(v)
doctest:warning...
DeprecationWarning: sage.stats.basic_stats.mode is deprecated;
use scipy.stats.mode or statistics.mode instead
See https://github.com/sagemath/sage/issues/29662 for details.
[1]>>> v.count(Integer(1))
3
>>> mode([])
\Box>>> mode([Integer(1),Integer(2),Integer(3),Integer(4),Integer(5)])
[1, 2, 3, 4, 5]>>> mode([Integer(3),Integer(1),Integer(2),Integer(1),Integer(2),Integer(3)])
[1, 2, 3]
>>> mode([Integer(0), Integer(2), Integer(7), Integer(7), Integer(13),␣
˓→Integer(20), Integer(2), Integer(13)])
[2, 7, 13]
>>> mode(['sage', 'four', 'I', 'three', 'sage', 'pi'])
['sage']
>>> class MyClass:
... def mode(self):
... return [Integer(1)]
```

```
>>> stats.mode(MyClass())
[1]
```
<span id="page-8-0"></span>sage.stats.basic\_stats.**moving\_average**(*v*, *n*)

Return the moving average of a list  $v$ .

The moving average of a list is often used to smooth out noisy data.

If  $v$  is empty, we define the entries of the moving average to be NaN.

This method is deprecated. Use pandas.Series.rolling() instead.

INPUT:

- $v a$  list
- $n -$  the number of values used in computing each average.

#### OUTPUT:

• a list of length  $len(v) -n+1$ , since we do not fabric any values

#### EXAMPLES:

```
sage: moving_average([1..10], 1)
doctest:warning...
DeprecationWarning: sage.stats.basic_stats.moving_average is deprecated;
use pandas.Series.rolling instead
See https://github.com/sagemath/sage/issues/29662 for details.
[1, 2, 3, 4, 5, 6, 7, 8, 9, 10]
sage: moving_average([1..10], 4)
[5/2, 7/2, 9/2, 11/2, 13/2, 15/2, 17/2]
sage: moving_average([], 1)
[]
sage: moving_average([pi, e, I, sqrt(2), 3/5], 2) #␣
˓→needs sage.symbolic
[1/2*pi + 1/2*e, 1/2*e + 1/2*I, 1/2*sqrt(2) + 1/2*I,1/2*sqrt(2) + 3/10]
```

```
>>> from sage.all import *
>>> moving_average((ellipsis_range(Integer(1),Ellipsis,Integer(10))), Integer(1))
doctest:warning...
DeprecationWarning: sage.stats.basic_stats.moving_average is deprecated;
use pandas.Series.rolling instead
See https://github.com/sagemath/sage/issues/29662 for details.
[1, 2, 3, 4, 5, 6, 7, 8, 9, 10]
>>> moving_average((ellipsis_range(Integer(1),Ellipsis,Integer(10))), Integer(4))
[5/2, 7/2, 9/2, 11/2, 13/2, 15/2, 17/2]
>>> moving_average([], Integer(1))
[ ]>>> moving_average([pi, e, I, sqrt(Integer(2)), Integer(3)/Integer(5)],␣
˓→Integer(2)) # needs sage.symbolic
[1/2*pi + 1/2*e, 1/2*e + 1/2*I, 1/2*sqrt(2) + 1/2*I,1/2*sqrt(2) + 3/10]
```
We check if the input is a time series, and if so use the optimized simple\_moving\_average() method, but with (slightly different) meaning as defined above (the point is that the simple\_moving\_average() on time series returns  $n$  values:

```
sage: a = stats.TimeSeries([1..10]) #␣
˓→needs numpy
sage: stats.moving average(a, 3) \# \Box˓→needs numpy
[2.0000, 3.0000, 4.0000, 5.0000, 6.0000, 7.0000, 8.0000, 9.0000]
sage: stats.moving_average(list(a), 3) #␣
˓→needs numpy
[2.0, 3.0, 4.0, 5.0, 6.0, 7.0, 8.0, 9.0]
```

```
>>> from sage.all import *
>>> a = stats.TimeSeries((ellipsis_range(Integer(1),Ellipsis,Integer(10))))
                                         # needs numpy
>>> stats.moving_average(a, Integer(3)) ␣
     ˓→ # needs numpy
[2.0000, 3.0000, 4.0000, 5.0000, 6.0000, 7.0000, 8.0000, 9.0000]
>>> stats.moving_average(list(a), Integer(3)) ␣
˓→ # needs numpy
[2.0, 3.0, 4.0, 5.0, 6.0, 7.0, 8.0, 9.0]
```
<span id="page-9-0"></span>sage.stats.basic\_stats.**std**(*v*, *bias=False*)

Return the standard deviation of the elements of  $v$ .

We define the standard deviation of the empty list to be NaN, following the convention of MATLAB, Scipy, and R.

This function is deprecated. Use [numpy.std\(\)](https://numpy.org/doc/stable/reference/generated/numpy.std.html#numpy.std) or [numpy.nanstd\(\)](https://numpy.org/doc/stable/reference/generated/numpy.nanstd.html#numpy.nanstd) instead.

INPUT:

- $v a$  list of numbers
- bias bool (default: False); if False, divide by len(v) 1 instead of len(v) to give a less biased estimator (sample) for the standard deviation.

#### OUTPUT:

• a number

EXAMPLES:

```
sage: # needs sage.symbolic
sage: std([1..6], bias=True)
doctest:warning...
DeprecationWarning: sage.stats.basic stats.std is deprecated;
use numpy.std or numpy.nanstd instead
See https://github.com/sagemath/sage/issues/29662 for details.
doctest:warning...
DeprecationWarning: sage.stats.basic_stats.variance is deprecated;
use numpy.var or numpy.nanvar instead
See https://github.com/sagemath/sage/issues/29662 for details.
doctest:warning...
DeprecationWarning: sage.stats.basic_stats.mean is deprecated;
use numpy.mean or numpy.nanmean instead
See https://github.com/sagemath/sage/issues/29662 for details.
1/2*sqrt(35/3)
sage: std([1..6], bias=False)
sqrt(7/2)
sage: std([e, pi])
sqrt(1/2) *abs(pi - e)
```

```
sage: std([])
NaN
sage: std([I, sqrt(2), 3/5])
1/15*sqrt(1/2)*sqrt(10*sqrt(2) - 5*1 - 3)*2+ (5*sqrt(2) - 10*1 + 3)^2 + (5*sqrt(2) + 5*1 - 6)^2)sage: std([RIF(1.0103, 1.0103), RIF(2)])
0.6998235813403261?
sage: # needs numpy
sage: import numpy
sage: x = \text{numpy}.\text{array}([1, 2, 3, 4, 5])sage: std(x, bias=False)
1.5811388300841898
sage: x = stats.TimeSeries([1..100])
sage: std(x)
29.011491975882016
```

```
>>> from sage.all import *
>>> # needs sage.symbolic
>>> std((ellipsis_range(Integer(1),Ellipsis,Integer(6))), bias=True)
doctest:warning...
DeprecationWarning: sage.stats.basic_stats.std is deprecated;
use numpy.std or numpy.nanstd instead
See https://github.com/sagemath/sage/issues/29662 for details.
doctest:warning...
DeprecationWarning: sage.stats.basic_stats.variance is deprecated;
use numpy.var or numpy.nanvar instead
See https://github.com/sagemath/sage/issues/29662 for details.
doctest:warning...
DeprecationWarning: sage.stats.basic_stats.mean is deprecated;
use numpy.mean or numpy.nanmean instead
See https://github.com/sagemath/sage/issues/29662 for details.
1/2*sqrt(35/3)>>> std((ellipsis_range(Integer(1),Ellipsis,Integer(6))), bias=False)
sqrt(7/2)
>>> std([e, pi])
sqrt(1/2)*abs(pi - e)
>>> std([])
NaN
>>> std([I, sqrt(Integer(2)), Integer(3)/Integer(5)])
1/15*sqrt(1/2)*sqrt(10*sqrt(2) - 5*I - 3)*2+ (5*sqrt(2) - 10*1 + 3)^2 + (5*sqrt(2) + 5*1 - 6)^2)>>> std([RIF(RealNumber(1.0103), RealNumber(1.0103)), RIF(Integer(2))])
0.6998235813403261?
>>> # needs numpy
>>> import numpy
>>> x = numpy.array([Integer(1),Integer(2),Integer(3),Integer(4),Integer(5)])
>>> std(x, bias=False)
1.5811388300841898
>>> x = stats.TimeSeries((ellipsis_range(Integer(1),Ellipsis,Integer(100))))
>>> std(x)
29.011491975882016
```
<span id="page-10-0"></span>sage.stats.basic\_stats.**variance**(*v*, *bias=False*)

Return the variance of the elements of  $v$ .

We define the variance of the empty list to be NaN, following the convention of MATLAB, Scipy, and R.

This function is deprecated. Use [numpy.var\(\)](https://numpy.org/doc/stable/reference/generated/numpy.var.html#numpy.var) or [numpy.nanvar\(\)](https://numpy.org/doc/stable/reference/generated/numpy.nanvar.html#numpy.nanvar) instead.

INPUT:

- $v a$  list of numbers
- bias bool (default: False); if False, divide by len(v) 1 instead of len(v) to give a less biased estimator (sample) for the standard deviation.

OUTPUT:

• a number

EXAMPLES:

```
sage: variance([1..6])
doctest:warning...
DeprecationWarning: sage.stats.basic_stats.variance is deprecated;
use numpy.var or numpy.nanvar instead
See https://github.com/sagemath/sage/issues/29662 for details.
7/2
sage: variance([1..6], bias=True)
35/12
sage: variance([e, pi]) #␣
˓→needs sage.symbolic
1/2*(pi - e)^2sage: variance([])
NaN
sage: variance([I, sqrt(2), 3/5]) #␣
˓→needs sage.symbolic
1/450*(10*sqrt(2) - 5*1 - 3)^2 + 1/450*(5*sqrt(2) - 10*1 + 3)^2+ 1/450*(5*sqrt(2) + 5*I - 6)^2sage: variance([RIF(1.0103, 1.0103), RIF(2)])
0.4897530450000000?
sage: import numpy #␣
˓→needs numpy
sage: x = \text{numpy}.\text{array}([1, 2, 3, 4, 5]) #
˓→needs numpy
sage: variance(x, bias=False) #␣
˓→needs numpy
2.5
sage: x = stats.TimeSeries([1..100])
sage: variance(x)
841.6666666666666
sage: variance(x, bias=True)
833.25
sage: class MyClass:
....: def variance(self, bias=False):
....: return 1
sage: stats.variance(MyClass())
1
sage: class SillyPythonList:
....: def __init__(self):
....: self.__list = [2, 4]
....: def __len__(self):
....: return len(self.__list)
....: def __iter__(self):
....: return self.__list.__iter__()
```

```
....: def mean(self):
....: return 3
sage: R = SillyPythonList()
sage: variance(R)
\mathfrak{D}sage: variance(R, bias=True)
1
```

```
>>> from sage.all import *
>>> variance((ellipsis_range(Integer(1),Ellipsis,Integer(6))))
doctest:warning...
DeprecationWarning: sage.stats.basic_stats.variance is deprecated;
use numpy.var or numpy.nanvar instead
See https://github.com/sagemath/sage/issues/29662 for details.
7/2
>>> variance((ellipsis_range(Integer(1),Ellipsis,Integer(6))), bias=True)
35/12
>>> variance([e, pi]) #␣
˓→needs sage.symbolic
1/2*(pi - e)^2>>> variance([])
NaN
\rightarrow variance([I, sqrt(Integer(2)), Integer(3)/Integer(5)])
→ # needs sage.symbolic
1/450*(10*sqrt(2) - 5*1 - 3)^2 + 1/450*(5*sqrt(2) - 10*1 + 3)^2+ 1/450*(5*sqrt(2) + 5*I - 6)^2>>> variance([RIF(RealNumber(1.0103), RealNumber(1.0103)), RIF(Integer(2))])
0.4897530450000000?
>>> import numpy #␣
˓→needs numpy
>>> x = numpy.array([Integer(1),Integer(2),Integer(3),Integer(4),Integer(5)]) ␣
                                     # needs numpy
>>> variance(x, bias=False) #␣
˓→needs numpy
2.5
>>> x = stats.TimeSeries((ellipsis_range(Integer(1),Ellipsis,Integer(100))))
>>> variance(x)
841.6666666666666
>>> variance(x, bias=True)
833.25
>>> class MyClass:
... def variance(self, bias=False):
... return Integer(1)
>>> stats.variance(MyClass())
1
>>> class SillyPythonList:
... def __init__(self):
... self.__list = [Integer(2), Integer(4)]
... def __len__(self):
... return len(self.__list)
... def __iter__(self):
... return self. __list. __iter__()
... def mean(self):
... return Integer(3)
>>> R = SillyPythonList()
>>> variance(R)
```
2

(continued from previous page)

**>>>** variance(R, bias=**True**) 1

#### **CHAPTER**

# **C INT LISTS**

<span id="page-14-0"></span>This is a class for fast basic operations with lists of C ints. It is similar to the double precision TimeSeries class. It has all the standard C int semantics, of course, including overflow. It is also similar to the Python list class, except all elements are C ints, which makes some operations much, much faster. For example, concatenating two IntLists can be over 10 times faster than concatenating the corresponding Python lists of ints, and taking slices is also much faster.

#### AUTHOR:

#### • William Stein, 2010-03

```
class sage.stats.intlist.IntList
```
Bases: object

A list of C int's.

#### **list**()

Return Python list version of self with Python ints as entries.

EXAMPLES:

```
sage: a = stats.IntList([1..15]); a
[1, 2, 3, 4, 5 ... 11, 12, 13, 14, 15]
sage: a.list()
[1, 2, 3, 4, 5, 6, 7, 8, 9, 10, 11, 12, 13, 14, 15]
sage: list(a) == a.list()
True
sage: type(a.list()[0])
\langle \ldots \rangle int'>
```

```
>>> from sage.all import *
>>> a = stats.IntList((ellipsis_range(Integer(1),Ellipsis,Integer(15)))); a
[1, 2, 3, 4, 5 ... 11, 12, 13, 14, 15]
>>> a.list()
[1, 2, 3, 4, 5, 6, 7, 8, 9, 10, 11, 12, 13, 14, 15]
>>> list(a) == a.list()
True
>>> type(a.list()[Integer(0)])
\langle \ldots | int'>
```
**max**(*index=False*)

Return the largest value in this time series. If this series has length 0 we raise a [ValueError](https://docs.python.org/library/exceptions.html#ValueError) INPUT:

• index – bool (default: False); if True, also return index of maximum entry.

OUTPUT:

- int largest value
- int index of largest value; only returned if index=True

#### EXAMPLES:

```
sage: v = stats.IntList([1,-4,3,-2,-4,3])
sage: v.max()
3
sage: v.max(index=True)
(3, 2)
```

```
>>> from sage.all import *
\Rightarrow \Rightarrow \vee = stats. Intlist ([Integer(1),-Integer(4), Integer(3),-Integer(2),-
˓→Integer(4),Integer(3)])
>>> v.max()
3
>>> v.max(index=True)
(3, 2)
```
#### **min**(*index=False*)

Return the smallest value in this integer list. If this series has length 0 we raise a  $ValueError$ .

INPUT:

• index – bool (default: False); if True, also return index of minimal entry.

OUTPUT:

- float smallest value
- integer index of smallest value; only returned if index=True

EXAMPLES:

```
sage: v = stats. Intlist (1, -4, 3, -2, -4)sage: v.min()
-4sage: v.min(index=True)
(-4, 1)
```

```
>>> from sage.all import *
\rightarrow >> v = stats.IntList([Integer(1),-Integer(4),Integer(3),-Integer(2),-
\rightarrowInteger(4)])
>>> v.min()
-4
>>> v.min(index=True)
(-4, 1)
```
**plot**(*\*args*, *\*\*kwds*)

Return a plot of this [IntList](#page-14-1).

This just constructs the corresponding double-precision floating point TimeSeries object, passing on all arguments.

#### EXAMPLES:

```
sage: stats.IntList([3,7,19,-2]).plot() #␣
˓→needs sage.plot
Graphics object consisting of 1 graphics primitive
```

```
(continues on next page)
```

```
sage: stats.IntList([3,7,19,-2]).plot(color='red',
˓→needs sage.plot
....: pointsize=50, points=True)
Graphics object consisting of 1 graphics primitive
```

```
>>> from sage.all import *
>>> stats.IntList([Integer(3),Integer(7),Integer(19),-Integer(2)]).plot() ␣
→ # needs sage.plot
Graphics object consisting of 1 graphics primitive
>>> stats.IntList([Integer(3),Integer(7),Integer(19),-Integer(2)]).plot(color=
˓→red, # needs sage.plot
... pointsize=Integer(50), points=True)
Graphics object consisting of 1 graphics primitive
```
#### **plot\_histogram**(*\*args*, *\*\*kwds*)

Return a histogram plot of this  $IntList$ .

This just constructs the corresponding double-precision floating point TimeSeries object, and plots it, passing on all arguments.

EXAMPLES:

```
sage: stats.IntList([1..15]).plot_histogram() #␣
˓→needs sage.plot
Graphics object consisting of 50 graphics primitives
```

```
>>> from sage.all import *
>>> stats.IntList((ellipsis_range(Integer(1),Ellipsis,Integer(15)))).plot_
→histogram() \qquad \qquad \qquad \qquad \#~{\text{needs}}~{\text{sage}}.plot
Graphics object consisting of 50 graphics primitives
```
#### **prod**()

Return the product of the entries of self.

EXAMPLES:

```
sage: a = stats.IntList([1..10]); a
[1, 2, 3, 4, 5, 6, 7, 8, 9, 10]
sage: a.prod()
3628800
sage: factorial(10)
3628800
```

```
>>> from sage.all import *
>>> a = stats.IntList((ellipsis_range(Integer(1),Ellipsis,Integer(10)))); a
[1, 2, 3, 4, 5, 6, 7, 8, 9, 10]
>>> a.prod()
3628800
>>> factorial(Integer(10))
3628800
```
Note that there can be overflow:

```
sage: a = stats.IntList([2^30, 2]); a
[1073741824, 2]
```

```
sage: a.prod()
```

```
-2147483648
```

```
>>> from sage.all import *
>>> a = stats.IntList([Integer(2)**Integer(30), Integer(2)]); a
[1073741824, 2]
>>> a.prod()
-2147483648
```
**sum**()

Return the sum of the entries of self.

EXAMPLES:

```
sage: stats.IntList([1..100]).sum()
5050
```

```
>>> from sage.all import *
>>> stats.IntList((ellipsis_range(Integer(1),Ellipsis,Integer(100)))).sum()
5050
```
Note that there can be overflow, since the entries are C ints:

```
sage: a = stats.IntList([2^30,2^30]); a
[1073741824, 1073741824]
sage: a.sum()
-2147483648
```

```
>>> from sage.all import *
>>> a = stats.IntList([Integer(2) * Integer(30), Integer(2) * Integer(30)]); a
[1073741824, 1073741824]
>>> a.sum()
-2147483648
```
#### **time\_series**()

Return TimeSeries version of self, which involves changing each entry to a double.

EXAMPLES:

```
sage: T = stats.IntList([-2,3,5]).time_series(); T
[-2.0000, 3.0000, 5.0000]
sage: type(T)
<... 'sage.stats.time_series.TimeSeries'>
```

```
>>> from sage.all import *
>>> T = stats.IntList([-Integer(2),Integer(3),Integer(5)]).time_series(); T
[-2.0000, 3.0000, 5.0000]
>>> type(T)
<... 'sage.stats.time_series.TimeSeries'>
```
sage.stats.intlist.**unpickle\_intlist\_v1**(*v*, *n*)

Version 1 unpickle method.

INPUT:

•  $v - a$  raw char buffer

EXAMPLES:

```
sage: v = stats.IntList([1,2,3])
sage: s = v.__reduce__()[1][0]
sage: type(s) == type(b'')
True
sage: sage.stats.intlist.unpickle_intlist_v1(s, 3)
[1, 2, 3]
sage: sage.stats.intlist.unpickle_intlist_v1(s+s,6)
[1, 2, 3, 1, 2, 3]
sage: sage.stats.intlist.unpickle_intlist_v1(b'',0)
[]
```

```
>>> from sage.all import *
>>> v = stats.IntList([Integer(1),Integer(2),Integer(3)])
>>> s = v.__reduce__()[Integer(1)][Integer(0)]
>>> type(s) == type(b'')
True
>>> sage.stats.intlist.unpickle_intlist_v1(s, Integer(3))
[1, 2, 3]
>>> sage.stats.intlist.unpickle_intlist_v1(s+s,Integer(6))
[1, 2, 3, 1, 2, 3]
>>> sage.stats.intlist.unpickle_intlist_v1(b'', Integer(0))
[]
```
#### **CHAPTER**

## **THREE**

# **HIDDEN MARKOV MODELS**

<span id="page-20-0"></span>This is a complete pure-Cython optimized implementation of Hidden Markov Models. It fully supports Discrete, Gaussian, and Mixed Gaussian emissions.

The best references for the basic HMM algorithms implemented here are:

- Tapas Kanungo's "Hidden Markov Models"
- **Jackson's HMM tutorial:**

http://personal.ee.surrey.ac.uk/Personal/P.Jackson/tutorial/

LICENSE: Some of the code in this file is based on reading Kanungo's GPLv2+ implementation of discrete HMM's, hence the present code must be licensed with a GPLv2+ compatible license.

#### AUTHOR:

• William Stein, 2010-03

#### <span id="page-20-1"></span>**class** sage.stats.hmm.hmm.**DiscreteHiddenMarkovModel**

Bases: [HiddenMarkovModel](#page-28-0)

A discrete Hidden Markov model implemented using double precision floating point arithmetic.

INPUT:

- A a list of lists or a square  $N \times N$  matrix, whose  $(i, j)$  entry gives the probability of transitioning from state  $i$  to state  $i$ .
- B a list of N lists or a matrix with N rows, such that  $B[i, k]$  gives the probability of emitting symbol k while in state  $i$ .
- pi the probabilities of starting in each initial state, i.e., pi [i] is the probability of starting in state  $i$ .
- emission\_symbols None or list (default: None); if None, the emission\_symbols are the ints  $[0, .]$  $N-1$ ], where N is the number of states. Otherwise, they are the entries of the list emissions\_symbols, which must all be hashable.
- normalize bool (default: True); if given, input is normalized to define valid probability distributions, e.g., the entries of A are made nonnegative and the rows sum to 1, and the probabilities in  $p_i$  are normalized.

EXAMPLES:

```
sage: m = hmm.DiscreteHiddenMarkovModel([[0.4,0.6],[0.1,0.9]],
....: [[0.1,0.9],[0.5,0.5]],
....: [.5,.5]); m
Discrete Hidden Markov Model with 2 States and 2 Emissions
Transition matrix:
[0.4 0.6]
[0.1 0.9]
```

```
Emission matrix:
[0.1 0.9]
[0.5 0.5]
Initial probabilities: [0.5000, 0.5000]
sage: m.log_likelihood([0,1,0,1,0,1])
-4.66693474691329...sage: m.viterbi([0,1,0,1,0,1])
([1, 1, 1, 1, 1, 1], -5.378832842208748)
sage: m.baum_welch([0,1,0,1,0,1])
(0.0, 22)
sage: m # rel tol 1e-10
Discrete Hidden Markov Model with 2 States and 2 Emissions
Transition matrix:
[1.0134345614745788e-70 1.0]
[ 1.0 3.9974352713558623e-19]
Emission matrix:
[ 7.380221566254936e-54 1.0]
                 [ 1.0 3.9974352626002193e-19]
Initial probabilities: [0.0000, 1.0000]
sage: m.sample(10)
[0, 1, 0, 1, 0, 1, 0, 1, 0, 1]
sage: m.graph().plot() \#˓→needs sage.plot
Graphics object consisting of 6 graphics primitives
```

```
>>> from sage.all import *
>>> m = hmm.DiscreteHiddenMarkovModel([[RealNumber('0.4'),RealNumber('0.6')],
˓→[RealNumber(0.1),RealNumber(0.9)]],
... [[RealNumber(0.1),RealNumber(0.9)],
\rightarrow[RealNumber('0.5'),RealNumber('0.5')]],
... ... [RealNumber('.5'), RealNumber('.5')]); m
Discrete Hidden Markov Model with 2 States and 2 Emissions
Transition matrix:
[0.4 0.6]
[0.1 0.9]
Emission matrix:
[0.1 0.9]
[0.5 0.5]
Initial probabilities: [0.5000, 0.5000]
>>> m.log_likelihood([Integer(0),Integer(1),Integer(0),Integer(1),Integer(0),
\rightarrowInteger(1)])
-4.66693474691329...>>> m.viterbi([Integer(0),Integer(1),Integer(0),Integer(1),Integer(0),Integer(1)])
([1, 1, 1, 1, 1, 1], -5.378832842208748)
>>> m.baum_welch([Integer(0),Integer(1),Integer(0),Integer(1),Integer(0),
\rightarrowInteger(1)])
(0.0, 22)
>>> m # rel tol 1e-10
Discrete Hidden Markov Model with 2 States and 2 Emissions
Transition matrix:
[1.0134345614745788e-70 1.0]
[ 1.0 3.9974352713558623e-19]
Emission matrix:
[ 7.380221566254936e-54 1.0]
[ 1.0 3.9974352626002193e-19]
Initial probabilities: [0.0000, 1.0000]
```

```
>>> m.sample(Integer(10))
[0, 1, 0, 1, 0, 1, 0, 1, 0, 1]
>>> m.graph().plot() #␣
˓→needs sage.plot
Graphics object consisting of 6 graphics primitives
```
#### A 3-state model that happens to always outputs 'b':

```
sage: m = \text{hmm.DiscreteHiddenMarkovModel([1/3]*3]*3, [0,1,0]]*3, [1/3]*3, [a',b'}\leftrightarrow', 'c'])
sage: m.sample(10)
[b, b, b, b, b, b, b, b, b, b]
```

```
>>> from sage.all import *
>>> m = hmm.DiscreteHiddenMarkovModel([[Integer(1)/
˓→Integer(3)]*Integer(3)]*Integer(3), [[Integer(0),Integer(1),
→Integer(0)]]*Integer(3), [Integer(1)/Integer(3)]*Integer(3), ['a','b','c'])
>>> m.sample(Integer(10))
[b, b, b, b, b, b, b, b, b, b]
```
**baum\_welch**(*obs*, *max\_iter=100*, *log\_likelihood\_cutoff=0.0001*, *fix\_emissions=False*)

Given an observation sequence obs, improve this HMM using the Baum-Welch algorithm to increase the probability of observing obs.

INPUT:

- $\bullet$  obs list of emissions
- max\_iter integer (default: 100) maximum number of Baum-Welch steps to take
- log\_likelihood\_cutoff positive float (default: 1e-4); the minimal improvement in likelihood with respect to the last iteration required to continue. Relative value to log likelihood.
- fix\_emissions bool (default: False); if True, do not change emissions when updating

#### OUTPUT:

changes the model in place, and returns the log likelihood and number of iterations.

#### EXAMPLES:

```
sage: m = hmm.DiscreteHiddenMarkovModel([[0.1,0.9],[0.9,0.1]],
....: [[.5,.5],[0,1]],
....: [.2,.8])
sage: m.baum_welch([1,0]*20, log_likelihood_cutoff=0)
(0.0, 4)sage: m # rel tol 1e-14
Discrete Hidden Markov Model with 2 States and 2 Emissions
Transition matrix:
[1.3515269707707603e-51 1.0]
[ 0.0]
Emission matrix:
[ 1.0 6.462537138850569e-52]
[ 0.0 1.0]
Initial probabilities: [0.0000, 1.0000]
```
#### **>>> from sage.all import** \*

**>>>** m = hmm.DiscreteHiddenMarkovModel([[RealNumber(0.1),RealNumber(0.9)],

```
˓→[RealNumber(0.9),RealNumber(0.1)]],
... [[RealNumber(.5),RealNumber(.5)],
\rightarrow[Integer(0), Integer(1)]],
                              [RealNumber('.2'), RealNumber('.8')])
>>> m.baum_welch([Integer(1),Integer(0)]*Integer(20), log_likelihood_
˓→cutoff=Integer(0))
(0.0, 4)>>> m # rel tol 1e-14
Discrete Hidden Markov Model with 2 States and 2 Emissions
Transition matrix:
[1.3515269707707603e-51 1.0]
[ 0.0]
Emission matrix:
[ 1.0 6.462537138850569e-52]
[ 0.0 1.0]
Initial probabilities: [0.0000, 1.0000]
```
The following illustrates how Baum-Welch is only a local optimizer, i.e., the above model is far more likely to produce the sequence  $[1,0]^*20$  than the one we get below:

```
sage: m = hmm.DiscreteHiddenMarkovModel([[0.5,0.5],[0.5,0.5]],
....: [[.5,.5],[.5,.5]],
....: [.5,.5])
sage: m.baum_welch([1,0]*20, log_likelihood_cutoff=0)
(-27.725887222397784, 1)
sage: m
Discrete Hidden Markov Model with 2 States and 2 Emissions
Transition matrix:
[0.5 0.5]
[0.5 0.5]
Emission matrix:
[0.5 0.5]
[0.5 0.5]
Initial probabilities: [0.5000, 0.5000]
```

```
>>> from sage.all import *
>>> m = hmm.DiscreteHiddenMarkovModel([[RealNumber('0.5'),RealNumber('0.5')],
˓→[RealNumber(0.5),RealNumber(0.5)]],
... [[RealNumber('.5'),RealNumber('.5')],
˓→[RealNumber(.5),RealNumber(.5)]],
                                    [RealNumber('.5'), RealNumber('.5')])
>>> m.baum_welch([Integer(1),Integer(0)]*Integer(20), log_likelihood_
˓→cutoff=Integer(0))
(-27.725887222397784, 1)
>>> m
Discrete Hidden Markov Model with 2 States and 2 Emissions
Transition matrix:
[0.5 0.5]
[0.5 0.5]
Emission matrix:
[0.5 0.5]
[0.5 0.5]
Initial probabilities: [0.5000, 0.5000]
```
We illustrate fixing emissions:

```
sage: m = hmm.DiscreteHiddenMarkovModel([[0.1,0.9],[0.9,0.1]],
....: [[.5,.5],[.2,.8]],
....: [.2,.8])
sage: set_random_seed(0); v = m.sample(100)
sage: m.baum_welch(v,fix_emissions=True)
(-66.98630856918774, 100)
sage: m.emission_matrix()
[0.5 0.5]
[0.2 0.8]
sage: m = hmm.DiscreteHiddenMarkovModel([[0.1,0.9],[0.9,0.1]],
....: [[.5,.5],[.2,.8]],
....: [.2,.8])
sage: m.baum_welch(v)
(-66.782360659293..., 100)
sage: m.emission_matrix() # rel tol 1e-14
[ 0.5303085748626447 0.46969142513735535]
[ 0.2909775550173978 0.7090224449826023]
```

```
>>> from sage.all import *
>>> m = hmm.DiscreteHiddenMarkovModel([[RealNumber('0.1'),RealNumber('0.9')],
˓→[RealNumber(0.9),RealNumber(0.1)]],
... [[RealNumber(.5),RealNumber(.5)],
˓→[RealNumber(.2),RealNumber(.8)]],
... [RealNumber(.2),RealNumber(.8)])
>>> set_random_seed(Integer(0)); v = m.sample(Integer(100))
>>> m.baum_welch(v,fix_emissions=True)
(-66.98630856918774, 100)
>>> m.emission_matrix()
[0.5 0.5]
[0.2 0.8]
>>> m = hmm.DiscreteHiddenMarkovModel([[RealNumber('0.1'),RealNumber('0.9')],
˓→[RealNumber(0.9),RealNumber(0.1)]],
... [[RealNumber('.5'),RealNumber('.5')],
˓→[RealNumber(.2),RealNumber(.8)]],
... [RealNumber('.2'), RealNumber('.8')])
>>> m.baum_welch(v)
(-66.782360659293..., 100)
>>> m.emission_matrix() # rel tol 1e-14
[ 0.5303085748626447 0.46969142513735535]
[ 0.2909775550173978 0.7090224449826023]
```
#### **emission\_matrix**()

Return the matrix whose  $i$ -th row specifies the emission probability distribution for the  $i$ -th state.

More precisely, the  $i$ ,  $j$  entry of the matrix is the probability of the Markov model outputting the  $j$ -th symbol when it is in the  $i$ -th state.

OUTPUT: a Sage matrix with real double precision (RDF) entries.

EXAMPLES:

```
sage: m = hmm.DiscreteHiddenMarkovModel([[0.4,0.6],[0.1,0.9]],
....: [[0.1,0.9],[0.5,0.5]],
....: [.5,.5])
sage: E = m.emission_matrix(); E
[0.1 0.9]
[0.5 0.5]
```

```
>>> from sage.all import *
>>> m = hmm.DiscreteHiddenMarkovModel([[RealNumber('0.4'),RealNumber('0.6')],
˓→[RealNumber(0.1),RealNumber(0.9)]],
... [[RealNumber(0.1),RealNumber(0.9)],
\rightarrow[RealNumber('0.5'),RealNumber('0.5')]],
... [RealNumber('.5'), RealNumber('.5')])
>>> E = m.emission_matrix(); E
[0.1 0.9]
[0.5 0.5]
```
The returned matrix is mutable, but changing it does not change the transition matrix for the model:

```
sage: E[0, 0] = 0; E[0, 1] = 1sage: m.emission_matrix()
[0.1 0.9]
[0.5 0.5]
```

```
>>> from sage.all import *
\Rightarrow \ge E[Integer(0), Integer(0)] = Integer(0); E[Integer(0), Integer(1)] =
˓→Integer(1)
>>> m.emission_matrix()
[0.1 0.9]
[0.5 0.5]
```
**generate\_sequence**(*length*, *starting\_state=None*)

Return a sample of the given length from this HMM.

INPUT:

- length positive integer
- starting\_state int (or None); if specified, generate a sequence using this model starting with the given state instead of the initial probabilities to determine the starting state.

OUTPUT:

- an  $IntList$  or list of emission symbols
- Intlast of the actual states the model was in when emitting the corresponding symbols

#### EXAMPLES:

In this example, the emission symbols are not set:

```
sage: set_random_seed(0)
sage: a = hmm.DiscreteHiddenMarkovModel([[0.1,0.9],[0.1,0.9]],
....: [[1,0],[0,1]],
....: [0,1])
sage: a.generate_sequence(5)
([1, 0, 1, 1, 1], [1, 0, 1, 1, 1])sage: list(a.generate_sequence(1000)[0]).count(0)
90
```

```
>>> from sage.all import *
>>> set_random_seed(Integer(0))
>>> a = hmm.DiscreteHiddenMarkovModel([[RealNumber('0.1'),RealNumber('0.9')],
˓→[RealNumber(0.1),RealNumber(0.9)]],
... [[Integer(1),Integer(0)],[Integer(0)], [Integer(0)],
\rightarrowInteger(1)]],
```

```
... [Integer(0), Integer(1)])
>>> a.generate_sequence(Integer(5))
([1, 0, 1, 1, 1], [1, 0, 1, 1, 1])
>>> list(a.generate_sequence(Integer(1000))[Integer(0)]).count(Integer(0))
90
```
Here the emission symbols are set:

```
sage: set_random_seed(0)
sage: a = hmm.DiscreteHiddenMarkovModel([[0.5,0.5],[0.1,0.9]],
....: [[1,0],[0,1]],
....: [0,1], [\text{up}', \text{down}']sage: a.generate_sequence(5)
([down, up, down, down, down], [1, 0, 1, 1, 1])
```

```
>>> from sage.all import *
>>> set_random_seed(Integer(0))
>>> a = hmm.DiscreteHiddenMarkovModel([[RealNumber('0.5'),RealNumber('0.5')],
˓→[RealNumber(0.1),RealNumber(0.9)]],
                                   ... [[Integer(1),Integer(0)],[Integer(0),
\rightarrowInteger(1)]],
... [Integer(0),Integer(1)], ['up', 'down'])
>>> a.generate_sequence(Integer(5))
([down, up, down, down, down], [1, 0, 1, 1, 1])
```
Specify the starting state:

```
sage: set_random_seed(0); a.generate_sequence(5, starting_state=0)
([up, up, down, down, down], [0, 0, 1, 1, 1])
```

```
>>> from sage.all import *
>>> set_random_seed(Integer(0)); a.generate_sequence(Integer(5), starting_
˓→state=Integer(0))
(['up', 'up', 'down', 'down', 'down'], [0, 0, 1, 1, 1])
```
#### **log\_likelihood**(*obs*, *scale=True*)

Return the logarithm of the probability that this model produced the given observation sequence. Thus the output is a non-positive number.

INPUT:

- $\circ$  bs sequence of observations
- scale boolean (default: True); if True, use rescaling to overoid loss of precision due to the very limited dynamic range of floats. You should leave this as True unless the obs sequence is very small.

#### EXAMPLES:

```
sage: m = hmm.DiscreteHiddenMarkovModel([[0.4,0.6],[0.1,0.9]],
....: [[0.1,0.9],[0.5,0.5]],
....: [.2,.8])
sage: m.log_likelihood([0, 1, 0, 1, 1, 0, 1, 0, 0, 0])
-7.3301308009370825
sage: m.log_likelihood([0, 1, 0, 1, 1, 0, 1, 0, 0, 0], scale=False)
-7.330130800937082
sage: m.log_likelihood([])
0.0
```

```
sage: m = hmm.DiscreteHiddenMarkovModel([[0.4,0.6],[0.1,0.9]],
....: [[0.1,0.9],[0.5,0.5]],
....: [.2,.8], [happy,sad])
sage: m.log\_likelihood(['happy', 'happy'])-1.6565295199679506
sage: m.log\_likelihood(['happy', 'sad'])-1.4731602941415523
```

```
>>> from sage.all import *
>>> m = hmm.DiscreteHiddenMarkovModel([[RealNumber('0.4'),RealNumber('0.6')],
˓→[RealNumber(0.1),RealNumber(0.9)]],
... [[RealNumber(0.1),RealNumber(0.9)],
˓→[RealNumber(0.5),RealNumber(0.5)]],
... [RealNumber('.2'), RealNumber('.8')])
>>> m.log_likelihood([Integer(0), Integer(1), Integer(0), Integer(1),␣
\rightarrowInteger(1), Integer(0), Integer(1), Integer(0), Integer(0), Integer(0)])
-7.3301308009370825
>>> m.log_likelihood([Integer(0), Integer(1), Integer(0), Integer(1),␣
˓→Integer(1), Integer(0), Integer(1), Integer(0), Integer(0), Integer(0)],␣
˓→scale=False)
-7.330130800937082
>>> m.log_likelihood([])
0.0
>>> m = hmm.DiscreteHiddenMarkovModel([[RealNumber('0.4'),RealNumber('0.6')],
˓→[RealNumber(0.1),RealNumber(0.9)]],
... [[RealNumber(0.1),RealNumber(0.9)],
\rightarrow[RealNumber('0.5'),RealNumber('0.5')]],
... [RealNumber('.2'), RealNumber('.8')], [
→'happy','sad'])
>>> m.log_likelihood(['happy','happy'])
-1.6565295199679506
>>> m.log_likelihood(['happy','sad'])
-1.4731602941415523
```
Overflow from not using the scale option:

```
sage: m = hmm.DiscreteHiddenMarkovModel([[0.4,0.6],[0.1,0.9]],
....: [[0.1,0.9],[0.5,0.5]],
....: [.2,.8])
sage: m.log_likelihood([0,1]*1000, scale=True)
-1433.820666652728
sage: m.log_likelihood([0,1]*1000, scale=False)
-inf
```

```
>>> from sage.all import *
>>> m = hmm.DiscreteHiddenMarkovModel([[RealNumber('0.4'),RealNumber('0.6')],
˓→[RealNumber(0.1),RealNumber(0.9)]],
... [[RealNumber('0.1'),RealNumber('0.9')],
˓→[RealNumber(0.5),RealNumber(0.5)]],
... [RealNumber('.2'), RealNumber('.8')])
>>> m.log_likelihood([Integer(0),Integer(1)]*Integer(1000), scale=True)
-1433.820666652728
>>> m.log_likelihood([Integer(0),Integer(1)]*Integer(1000), scale=False)
-inf
```
#### **viterbi**(*obs*, *log\_scale=True*)

Determine "the" hidden sequence of states that is most likely to produce the given sequence seq of observations, along with the probability that this hidden sequence actually produced the observation.

INPUT:

- seq sequence of emitted ints or symbols
- log\_scale bool (default: True) whether to scale the sequence in order to avoid numerical overflow.

#### OUTPUT:

- list "the" most probable sequence of hidden states, i.e., the Viterbi path.
- float log of probability that the observed sequence was produced by the Viterbi sequence of states.

#### EXAMPLES:

```
sage: a = hmm.DiscreteHiddenMarkovModel([[0.1,0.9],[0.1,0.9]],
                                           ....: [[0.9,0.1],[0.1,0.9]],
                                           ....: [0.5,0.5])
sage: a.viterbi([1,0,0,1,0,0,1,1])
([1, 0, 0, 1, ..., 0, 1, 1], -11.06245322477221...)
```

```
>>> from sage.all import *
>>> a = hmm.DiscreteHiddenMarkovModel([[RealNumber('0.1'),RealNumber('0.9')],
˓→[RealNumber(0.1),RealNumber(0.9)]],
... [[RealNumber(0.9),RealNumber(0.1)],
˓→[RealNumber(0.1),RealNumber(0.9)]],
... [RealNumber('0.5'),RealNumber('0.5')])
>>> a.viterbi([Integer(1),Integer(0),Integer(0),Integer(1),Integer(0),
˓→Integer(0),Integer(1),Integer(1)])
([1, 0, 0, 1, ..., 0, 1, 1], -11.06245322477221...)
```
We predict the state sequence when the emissions are  $3/4$  and 'abc'.:

```
sage: a = hmm.DiscreteHiddenMarkovModel([[0.1,0.9],[0.1,0.9]],
....: [[0.9,0.1],[0.1,0.9]],
....: [0.5,0.5], [3/4, 'abc'])
```

```
>>> from sage.all import *
>>> a = hmm.DiscreteHiddenMarkovModel([[RealNumber('0.1'), RealNumber('0.9')],
˓→[RealNumber(0.1),RealNumber(0.9)]],
... [[RealNumber(0.9),RealNumber(0.1)],
˓→[RealNumber(0.1),RealNumber(0.9)]],
                                  ... [RealNumber(0.5),RealNumber(0.5)],␣
\rightarrow[Integer(3)/Integer(4), 'abc'])
```
Note that state 0 is common below, despite the model trying hard to switch to state 1:

```
sage: a.viterbi([3/4, 'abc', 'abc'] + [3/4]*10)
([0, 1, 1, 0, 0 \ldots 0, 0, 0, 0, 0], -25.299405845367794)
```

```
>>> from sage.all import *
\rightarrow a.viterbi([Integer(3)/Integer(4), 'abc', 'abc'] + [Integer(3)/
\rightarrowInteger(4)]*Integer(10))
([0, 1, 1, 0, 0 ... 0, 0, 0, 0, 0], -25.299405845367794)
```

```
class sage.stats.hmm.hmm.HiddenMarkovModel
```
Bases: object

Abstract base class for all Hidden Markov Models.

#### **graph**(*eps=0.001*)

Create a weighted directed graph from the transition matrix, not including any edge with a probability less than eps.

INPUT:

• eps – nonnegative real number

OUTPUT: a [DiGraph](../../../../../../../html/en/reference/graphs/sage/graphs/digraph.html#sage.graphs.digraph.DiGraph)

EXAMPLES:

```
sage: m = hmm.DiscreteHiddenMarkovModel([[.3,0,.7],[0,0,1],[.5,.5,0]],
....: [[.5,.5,.2]]*3,
....: [1/3]*3)
sage: G = m \cdot graph(); G # \cup ...˓→needs sage.graphs
Looped digraph on 3 vertices
sage: G.edges(sort=True) #␣
˓→needs sage.graphs
[(0, 0, 0.3), (0, 2, 0.7), (1, 2, 1.0), (2, 0, 0.5), (2, 1, 0.5)]sage: G.plot() #2, # \frac{d}{dx} # \frac{d}{dx} # \frac{d}{dx} # \frac{d}{dx} # \frac{d}{dx} # \frac{d}{dx} # \frac{d}{dx} # \frac{d}{dx} # \frac{d}{dx} # \frac{d}{dx} # \frac{d}{dx} # \frac{d}{dx} # \frac{d}{dx} # \frac{d}{dx} # \frac{d}{dx} # \frac{d}{dx} # \frac{d}{dx˓→needs sage.graphs sage.plot
Graphics object consisting of 11 graphics primitives
```

```
>>> from sage.all import *
>>> m = hmm.DiscreteHiddenMarkovModel([[RealNumber('.3'), Integer(0),
˓→RealNumber(.7)],[Integer(0),Integer(0),Integer(1)],[RealNumber(.5),
˓→RealNumber(.5),Integer(0)]],
... [[RealNumber('.5'), RealNumber('.5'),
˓→RealNumber(.2)]]*Integer(3),
... [Integer(1)/Integer(3)]*Integer(3))
\Rightarrow >> G = m.graph(); G
˓→needs sage.graphs
Looped digraph on 3 vertices
>>> G.edges(sort=True) #␣
˓→needs sage.graphs
[(0, 0, 0.3), (0, 2, 0.7), (1, 2, 1.0), (2, 0, 0.5), (2, 1, 0.5)]>>> G.plot() #␣
˓→needs sage.graphs sage.plot
Graphics object consisting of 11 graphics primitives
```
#### **initial\_probabilities**()

Return the initial probabilities as a TimeSeries of length  $N$ , where  $N$  is the number of states of the Markov model.

EXAMPLES:

```
sage: m = hmm.DiscreteHiddenMarkovModel([[0.4,0.6],[0.1,0.9]],
....: [[0.1,0.9],[0.5,0.5]],
....: [.2,.8])
sage: pi = m.initial_probabilities(); pi
[0.2000, 0.8000]
```

```
sage: type(pi)
<... 'sage.stats.time_series.TimeSeries'>
>>> from sage.all import *
>>> m = hmm. DiscreteHiddenMarkovModel([[RealNumber('0.4'), RealNumber('0.6')],
˓→[RealNumber(0.1),RealNumber(0.9)]],
... [[RealNumber(0.1),RealNumber(0.9)],
\rightarrow[RealNumber('0.5'),RealNumber('0.5')]],
... [RealNumber('.2'), RealNumber('.8')])
>>> pi = m.initial_probabilities(); pi
[0.2000, 0.8000]
>>> type(pi)
```
The returned time series is a copy, so changing it does not change the model:

```
sage: pi[0] = .1; pi[1] = .9
sage: m.initial_probabilities()
[0.2000, 0.8000]
```
<... 'sage.stats.time\_series.TimeSeries'>

```
>>> from sage.all import *
\Rightarrow \Rightarrow pi[Integer(0)] = RealNumber('.1'); pi[Integer(1)] = RealNumber('.9')>>> m.initial_probabilities()
[0.2000, 0.8000]
```
Some other models:

```
sage: m = hmm.GaussianHiddenMarkovModel([[.1,.9],[.5,.5]],
....: [(1,1), (-1,1)],
....: [.1,.9])
sage: m.initial_probabilities()
[0.1000, 0.9000]
sage: m = hmm.GaussianMixtureHiddenMarkovModel(
....: [[.9,.1],[.4,.6]],
....: [[(.4,(0,1)), (.6,(1,0.1))], [(1,(0,1))]],
....: [.7,.3])
sage: m.initial_probabilities()
[0.7000, 0.3000]
```

```
>>> from sage.all import *
>>> m = hmm.GaussianHiddenMarkovModel([[RealNumber('.1'),RealNumber('.9')],
˓→[RealNumber(.5),RealNumber(.5)]],
... [(Integer(1), Integer(1), (-Integer(1),
\rightarrowInteger(1))],
... [RealNumber(.1),RealNumber(.9)])
>>> m.initial_probabilities()
[0.1000, 0.9000]
>>> m = hmm.GaussianMixtureHiddenMarkovModel(
... [[RealNumber('.9'),RealNumber('.1')],[RealNumber('.4'),RealNumber(
\leftrightarrow'.6')]],
... [[(RealNumber('.4'),(Integer(0),Integer(1))),(RealNumber('.6'),
˓→(Integer(1),RealNumber(0.1)))], [(Integer(1),(Integer(0),Integer(1)))]],
... [RealNumber('.7'), RealNumber('.3')])
>>> m.initial_probabilities()
[0.7000, 0.3000]
```

```
sample(length, number=None, starting_state=None)
```
Return number samples from this HMM of given length.

INPUT:

- length positive integer
- number (default: None) if given, compute list of this many sample sequences
- starting\_state int (or None); if specified, generate a sequence using this model starting with the given state instead of the initial probabilities to determine the starting state.

#### OUTPUT:

- if number is not given, return a single TimeSeries.
- if number is given, return a list of TimeSeries.

EXAMPLES:

```
sage: set_random_seed(0)
sage: a = hmm.DiscreteHiddenMarkovModel([[0.1,0.9],[0.1,0.9]],
....: [[1,0],[0,1]],
....: [0,1])
sage: print(a.sample(10, 3))
[[1, 0, 1, 1, 1, 1, 0, 1, 1, 1],
[1, 1, 0, 0, 1, 1, 1, 1, 1, 1],
[1, 1, 1, 1, 0, 1, 0, 1, 1, 1]sage: a.sample(15)
[1, 1, 1, 1, 0 ... 1, 1, 1, 1, 1]
sage: a.sample(3, 1)
[[1, 1, 1]]
sage: list(a.sample(1000)).count(0)
88
```

```
>>> from sage.all import *
>>> set_random_seed(Integer(0))
>>> a = hmm.DiscreteHiddenMarkovModel([[RealNumber('0.1'),RealNumber('0.9')],
˓→[RealNumber(0.1),RealNumber(0.9)]],
... [[Integer(1),Integer(0)],[Integer(0),
\rightarrowInteger(1)]],
... [Integer(0), Integer(1)])
>>> print(a.sample(Integer(10), Integer(3)))
[[1, 0, 1, 1, 1, 1, 0, 1, 1, 1],
[1, 1, 0, 0, 1, 1, 1, 1, 1, 1],
[1, 1, 1, 1, 0, 1, 0, 1, 1, 1]>>> a.sample(Integer(15))
[1, 1, 1, 1, 0 \ldots 1, 1, 1, 1, 1]>>> a.sample(Integer(3), Integer(1))
[1, 1, 1]>>> list(a.sample(Integer(1000))).count(Integer(0))
88
```
If the emission symbols are set:

```
sage: set_random_seed(0)
sage: a = hmm.DiscreteHiddenMarkovModel([[0.5,0.5],[0.1,0.9]],
....: [[1,0],[0,1]], [0,1],
....: ['up', 'down'])
sage: a.sample(10)
['down', 'up', 'down', 'down', 'down', 'down', 'up', 'up', 'up']
```

```
>>> from sage.all import *
>>> set_random_seed(Integer(0))
>>> a = hmm. DiscreteHiddenMarkovModel([[RealNumber('0.5'), RealNumber('0.5')],
˓→[RealNumber(0.1),RealNumber(0.9)]],
... [[Integer(1),Integer(0)],[Integer(0),
˓→Integer(1)]], [Integer(0),Integer(1)],
... [up, down])
>>> a.sample(Integer(10))
['down', 'up', 'down', 'down', 'down', 'down', 'up', 'up', 'up']
```
Force a starting state:

```
sage: set random seed(0); a.sample(10, starting state=0)
['up', 'up', 'down', 'down', 'down', 'down', 'up', 'up', 'up']
```

```
>>> from sage.all import *
>>> set_random_seed(Integer(0)); a.sample(Integer(10), starting_
˓→state=Integer(0))
['up', 'up', 'down', 'down', 'down', 'down', 'up', 'up', 'up']
```
#### **transition\_matrix**()

Return the state transition matrix.

OUTPUT: a Sage matrix with real double precision (RDF) entries.

EXAMPLES:

```
sage: M = hmm.DiscreteHiddenMarkovModel([[0.7,0.3],[0.9,0.1]],
....: [[0.5,.5],[.1,.9]],
....: [0.3,0.7])
sage: T = M.transition matrix(); T
[0.7 0.3]
[0.9 0.1]
```

```
>>> from sage.all import *
>>> M = hmm.DiscreteHiddenMarkovModel([[RealNumber(0.7),RealNumber(0.3)],
˓→[RealNumber(0.9),RealNumber(0.1)]],
... [[RealNumber('0.5'),RealNumber('.5')],
˓→[RealNumber(.1),RealNumber(.9)]],
... [RealNumber('0.3'), RealNumber('0.7')])
>>> T = M.transition_matrix(); T
[0.7 0.3]
[0.9 0.1]
```
The returned matrix is mutable, but changing it does not change the transition matrix for the model:

```
sage: T[0,0] = .1; T[0,1] = .9
sage: M.transition_matrix()
[0.7 0.3]
[0.9 0.1]
```

```
>>> from sage.all import *
>>> T[Integer(0),Integer(0)] = RealNumber(.1); T[Integer(0),Integer(1)] =␣
˓→RealNumber(.9)
>>> M.transition_matrix()
[0.7 0.3]
[0.9 0.1]
```
Transition matrices for other types of models:

```
sage: M = hmm.GaussianHiddenMarkovModel([[.1,.9],[.5,.5]],
....: [(1,1), (-1,1)],
....: [.5,.5])
sage: M.transition_matrix()
[0.1 0.9]
[0.5 0.5]
sage: M = hmm.GaussianMixtureHiddenMarkovModel(
....: [[.9,.1],[.4,.6]],
....: [[(.4, (0,1)), (.6, (1, 0.1))],[(1, (0,1))]],
....: [.7,.3])
sage: M.transition_matrix()
[0.9 0.1]
[0.4 0.6]
```

```
>>> from sage.all import *
>>> M = hmm.GaussianHiddenMarkovModel([[RealNumber('.1'), RealNumber('.9')],
˓→[RealNumber(.5),RealNumber(.5)]],
... [(Integer(1),Integer(1)), (-Integer(1),
\rightarrowInteger(1))],
...<br>
... [RealNumber('.5'), RealNumber('.5')])
>>> M.transition_matrix()
[0.1 0.9]
[0.5 0.5]
>>> M = hmm.GaussianMixtureHiddenMarkovModel(
... [[RealNumber('.9'),RealNumber('.1')],[RealNumber('.4'),RealNumber(
\leftrightarrow'.6')]],
... [[(RealNumber('.4'),(Integer(0),Integer(1))), (RealNumber('.6'),
˓→(Integer(1),RealNumber(0.1)))],[(Integer(1),(Integer(0),Integer(1)))]],
... [RealNumber('.7'), RealNumber('.3')])
>>> M.transition_matrix()
[0.9 0.1]
[0.4 0.6]
```
sage.stats.hmm.hmm.**unpickle\_discrete\_hmm\_v0**(*A*, *B*, *pi*, *emission\_symbols*, *name*)

sage.stats.hmm.hmm.**unpickle\_discrete\_hmm\_v1**(*A*, *B*, *pi*, *n\_out*, *emission\_symbols*, *emission\_symbols\_dict*)

Return a [DiscreteHiddenMarkovModel](#page-20-1), restored from the arguments.

This function is used internally for unpickling.

### **CHAPTER**

**FOUR**

# <span id="page-34-0"></span>**CONTINUOUS EMISSION HIDDEN MARKOV MODELS**

#### AUTHOR:

• William Stein, 2010-03

```
class sage.stats.hmm.chmm.GaussianHiddenMarkovModel
```
Bases: [HiddenMarkovModel](#page-28-0)

Gaussian emissions Hidden Markov Model.

#### INPUT:

- A matrix; the  $N \times N$  transition matrix
- $B -$  list of pairs (mu, sigma) that define the distributions
- $pi$  initial state probabilities
- normalize bool (default: True)

#### EXAMPLES:

We illustrate the primary functions with an example 2-state Gaussian HMM:

```
sage: m = hmm.GaussianHiddenMarkovModel([[.1,.9],[.5,.5]],
....: [(1,1), (-1,1)],
....: [.5,.5]); m
Gaussian Hidden Markov Model with 2 States
Transition matrix:
[0.1 0.9]
[0.5 0.5]
Emission parameters:
[(1.0, 1.0), (-1.0, 1.0)]Initial probabilities: [0.5000, 0.5000]
```

```
>>> from sage.all import *
>>> m = hmm.GaussianHiddenMarkovModel([[RealNumber('.1'), RealNumber('.9')],
˓→[RealNumber(.5),RealNumber(.5)]],
... [(Integer(1),Integer(1)), (-Integer(1),
\rightarrowInteger(1))],
... [RealNumber('.5'),RealNumber('.5')]); m
Gaussian Hidden Markov Model with 2 States
Transition matrix:
[0.1 0.9]
[0.5 0.5]
Emission parameters:
[(1.0, 1.0), (-1.0, 1.0)]Initial probabilities: [0.5000, 0.5000]
```
We query the defining transition matrix, emission parameters, and initial state probabilities:

```
sage: m.transition_matrix()
[0.1 0.9]
[0.5 0.5]
sage: m.emission_parameters()
[(1.0, 1.0), (-1.0, 1.0)]sage: m.initial_probabilities()
[0.5000, 0.5000]
```

```
>>> from sage.all import *
>>> m.transition_matrix()
[0.1 0.9]
[0.5 0.5]
>>> m.emission_parameters()
[(1.0, 1.0), (-1.0, 1.0)]>>> m.initial_probabilities()
[0.5000, 0.5000]
```
We obtain a sample sequence with 10 entries in it, and compute the logarithm of the probability of obtaining this sequence, given the model:

```
sage: obs = m.sample(5); obs # random
[-1.6835, 0.0635, -2.1688, 0.3043, -0.3188]
sage: log_likelihood = m.log_likelihood(obs)
sage: counter = 0
sage: n = 0
sage: def add_samples(i):
....: global counter, n
....: for _ in range(i):
....: n += 1
....: obs2 = m.sample(5)
....: if all(abs(obs2[i] - obs[i]) < 0.25 for i in range(5)):
....: counter += 1
sage: add_samples(10000)
sage: while abs(log_likelihood - log(counter*1.0/n/0.5^5)) < 0.1:
....: add_samples(10000)
```

```
>>> from sage.all import *
>>> obs = m.sample(Integer(5)); obs # random
[-1.6835, 0.0635, -2.1688, 0.3043, -0.3188]>>> log_likelihood = m.log_likelihood(obs)
>>> counter = Integer(0)
\Rightarrow n = Integer(0)
>>> def add_samples(i):
... global counter, n
... for _ in range(i):
... n += Integer(1)
... obs2 = m.sample(Integer(5))
... if all(abs(obs2[i] - obs[i]) < RealNumber(0.25) for i in␣
˓→range(Integer(5))):
... counter += Integer(1)
>>> add_samples(Integer(10000))
>>> while abs(log_likelihood - log(counter*RealNumber('1.0')/n/RealNumber('0.5
\rightarrow')**Integer(5))) < RealNumber('0.1'):
... add_samples(Integer(10000))
```
We compute the Viterbi path, and probability that the given path of states produced obs:

```
sage: m.viterbi(obs) # random
([1, 0, 1, 0, 1], -8.714092684611794)
>>> from sage.all import *
>>> m.viterbi(obs) # random
([1, 0, 1, 0, 1], -8.714092684611794)
```
We use the Baum-Welch iterative algorithm to find another model for which our observation sequence is more likely:

```
sage: try:
....: p, s = m.baum_welch(obs)
....: assert p > log_likelihood
....: assert (1 <= s <= 500)
....: except RuntimeError:
....: pass
```

```
>>> from sage.all import *
>>> try:
... p, s = m.baum_welch(obs)
... assert p > log_likelihood
... assert (Integer(1) <= s <= Integer(500))
... except RuntimeError:
... pass
```
Notice that running Baum-Welch changed our model:

```
sage: m # random
Gaussian Hidden Markov Model with 2 States
Transition matrix:
[ 0.4154981366185841 0.584501863381416]
[ 0.9999993174253741 6.825746258991804e-07]
Emission parameters:
[(0.4178882427119503, 0.5173109664360919),
(-1.5025208631331122, 0.5085512836055119)]
Initial probabilities: [0.0000, 1.0000]
```

```
>>> from sage.all import *
>>> m # random
Gaussian Hidden Markov Model with 2 States
Transition matrix:
[ 0.4154981366185841 0.584501863381416]
[ 0.9999993174253741 6.825746258991804e-07]
Emission parameters:
[(0.4178882427119503, 0.5173109664360919),
(-1.5025208631331122, 0.5085512836055119)]
Initial probabilities: [0.0000, 1.0000]
```
**baum\_welch**(*obs*, *max\_iter=500*, *log\_likelihood\_cutoff=0.0001*, *min\_sd=0.01*, *fix\_emissions=False*, *v=False*) Given an observation sequence obs, improve this HMM using the Baum-Welch algorithm to increase the probability of observing obs.

INPUT:

•  $\circ$  bs – a time series of emissions

- max iter integer (default: 500) maximum number of Baum-Welch steps to take
- log\_likelihood\_cutoff positive float (default: 1e-4); the minimal improvement in likelihood with respect to the last iteration required to continue. Relative value to log likelihood.
- min\_sd positive float (default: 0.01); when reestimating, the standard deviation of emissions is not allowed to be less than min sd.
- fix\_emissions bool (default: False); if True, do not change emissions when updating

#### OUTPUT:

changes the model in place, and returns the log likelihood and number of iterations.

#### EXAMPLES:

```
sage: m = hmm.GaussianHiddenMarkovModel([[.1,.9],[.5,.5]],
....: [(1,.5), (-1,3)],
....: [.1,.9])
sage: m.log_likelihood([-2,-1,.1,0.1])
-8.858282215986275
sage: m.baum_welch([-2,-1,.1,0.1])
(4.534646052182..., 7)
sage: m.log_likelihood([-2,-1,.1,0.1])
4.534646052182...
sage: m # rel tol 3e-14
Gaussian Hidden Markov Model with 2 States
Transition matrix:
  [ 0.9999999992430161 7.569839394440382e-10]
[ 0.49998462791192644 0.5000153720880736]
Emission parameters:
[(0.09999999999999999, 0.01), (-1.4999508147591902, 0.5000710504895474)]Initial probabilities: [0.0000, 1.0000]
```

```
>>> from sage.all import *
>>> m = hmm.GaussianHiddenMarkovModel([[RealNumber('.1'), RealNumber('.9')],
˓→[RealNumber(.5),RealNumber(.5)]],
... [(Integer(1), RealNumber('.5')), (-
˓→Integer(1),Integer(3))],
                                      [RealNumber('.1'), RealNumber('.9')])
>>> m.log_likelihood([-Integer(2),-Integer(1),RealNumber('.1'),RealNumber('0.1)
\leftrightarrow<sup>'</sup>)])
-8.858282215986275
>>> m.baum_welch([-Integer(2),-Integer(1),RealNumber('.1'),RealNumber('0.1')])
(4.534646052182..., 7)
>>> m.log_likelihood([-Integer(2),-Integer(1),RealNumber('.1'),RealNumber('0.1)
\leftrightarrow')])
4.534646052182...
>>> m # rel tol 3e-14
Gaussian Hidden Markov Model with 2 States
Transition matrix:
[ 0.9999999992430161 7.569839394440382e-10]
[ 0.49998462791192644 0.5000153720880736]
Emission parameters:
[(0.099999999999999999, 0.01), (-1.4999508147591902, 0.5000710504895474)]Initial probabilities: [0.0000, 1.0000]
```
We illustrate bounding the standard deviation below. Note that above we had different emission parameters when the min\_sd was the default of 0.01:

```
sage: m = hmm.GaussianHiddenMarkovModel([[.1,.9],[.5,.5]],
....: [(1,.5), (-1,3)],
....: [.1,.9])
sage: m.baum_welch([-2,-1,.1,0.1], min_sd=1)
(-4.07939572755..., 32)
sage: m.emission_parameters()
[(-0.2663018798..., 1.0), (-1.99850979..., 1.0)]
```

```
>>> from sage.all import *
>>> m = hmm.GaussianHiddenMarkovModel([[RealNumber('.1'), RealNumber('.9')],
˓→[RealNumber(.5),RealNumber(.5)]],
... [(Integer(1),RealNumber(.5)), (-
˓→Integer(1),Integer(3))],
                                   [RealNumber('.1'), RealNumber('.9')])
>>> m.baum_welch([-Integer(2),-Integer(1),RealNumber('.1'),RealNumber('0.1')],
˓→ min_sd=Integer(1))
(-4.07939572755..., 32)
>>> m.emission_parameters()
[(-0.2663018798..., 1.0), (-1.99850979..., 1.0)]
```
We watch the log likelihoods of the model converge, step by step:

```
sage: m = hmm.GaussianHiddenMarkovModel([[.1,.9],[.5,.5]],
....: [(1,.5), (-1,3)],
....: [.1,.9])
sage: v = m \cdot \text{sample}(10)sage: l = stats.TimeSeries([m.baum_welch(v, max_iter=1)[0]
for _ in range(len(v))])
sage: all(l[i] <= l[i+1] + 0.0001 for i in range(9))
True
sage: l # random
[-20.1167, -17.7611, -16.9814, -16.9364, -16.9314,-16.9309, -16.9309, -16.9309, -16.9309, -16.9309]
```

```
>>> from sage.all import *
>>> m = hmm.GaussianHiddenMarkovModel([[RealNumber('.1'),RealNumber('.9')],
˓→[RealNumber(.5),RealNumber(.5)]],
... [(Integer(1), RealNumber('.5')), (-
˓→Integer(1),Integer(3))],
... [RealNumber('.1'), RealNumber('.9')])
\Rightarrow \Rightarrow v = m. sample (Integer (10))
>>> l = stats.TimeSeries([m.baum_welch(v, max_iter=Integer(1))[Integer(0)]
... for _ in range(len(v))])
>>> all(l[i] \leq l[i+Integer(1)] + RealNumber('0.0001') for i in
˓→range(Integer(9)))
True
>>> l # random
[-20.1167, -17.7611, -16.9814, -16.9364, -16.9314,-16.9309, -16.9309, -16.9309, -16.9309
```
We illustrate fixing emissions:

```
sage: m = hmm.GaussianHiddenMarkovModel([[.1,.9],[.9,.1]],
....: [(1,2),(-1,.5)],
....: [.3,.7])
sage: set random seed(0); v = m.sample(100)
sage: m.baum_welch(v,fix_emissions=True)
```

```
(-164.72944548204..., 23)
sage: m.emission_parameters()
[(1.0, 2.0), (-1.0, 0.5)]sage: m = hmm.GaussianHiddenMarkovModel([[.1,.9],[.9,.1]],
                                     [ (1,2), (-1, .5)],
....: [.3,.7])
sage: m.baum_welch(v)
(-162.854370397998..., 49)
sage: m.emission parameters() # rel tol 3e-14
[(1.2722419172602375, 2.371368751761901),
(-0.9486174675179113, 0.5762360385123765)]
```

```
>>> from sage.all import *
>>> m = hmm.GaussianHiddenMarkovModel([[RealNumber('.1'),RealNumber('.9')],
˓→[RealNumber(.9),RealNumber(.1)]],
... [(Integer(1),Integer(2)),(-Integer(1),
\rightarrowRealNumber('.5'))],
... [RealNumber('.3'),RealNumber('.7')])
>>> set_random_seed(Integer(0)); v = m.sample(Integer(100))
>>> m.baum_welch(v,fix_emissions=True)
(-164.72944548204..., 23)
>>> m.emission_parameters()
[(1.0, 2.0), (-1.0, 0.5)]>>> m = hmm.GaussianHiddenMarkovModel([[RealNumber('.1'),RealNumber('.9')],
˓→[RealNumber(.9),RealNumber(.1)]],
... [(Integer(1),Integer(2)),(-Integer(1),
\rightarrowRealNumber('.5'))],
... [RealNumber('.3'),RealNumber('.7')])
>>> m.baum_welch(v)
(-162.854370397998..., 49)
>>> m.emission_parameters() # rel tol 3e-14
[(1.2722419172602375, 2.371368751761901),
(-0.9486174675179113, 0.5762360385123765)]
```
#### **emission\_parameters**()

Return the parameters that define the normal distributions associated to all of the states.

### OUTPUT:

a list B of pairs  $B[i] = (mu, std)$ , such that the distribution associated to state *i* is normal with mean mu and standard deviation std.

```
sage: M = hmm.GaussianHiddenMarkovModel([[.1,.9],[.5,.5]],
....: [(1,.5), (-1,3)],
....: [.1,.9])
sage: M.emission_parameters()
[(1.0, 0.5), (-1.0, 3.0)]
```

```
>>> from sage.all import *
>>> M = hmm.GaussianHiddenMarkovModel([[RealNumber('.1'), RealNumber('.9')],
˓→[RealNumber(.5),RealNumber(.5)]],
... [(Integer(1),RealNumber(.5)), (-
˓→Integer(1),Integer(3))],
... [RealNumber(.1),RealNumber(.9)])
```

```
>>> M.emission_parameters()
[(1.0, 0.5), (-1.0, 3.0)]
```
**generate\_sequence**(*length*, *starting\_state=None*)

Return a sample of the given length from this HMM.

INPUT:

- length positive integer
- starting\_state int (or None); if specified then generate a sequence using this model starting with the given state instead of the initial probabilities to determine the starting state.

### OUTPUT:

- an [IntList](#page-14-0) or list of emission symbols
- TimeSeries of emissions

EXAMPLES:

```
sage: m = hmm.GaussianHiddenMarkovModel([[.1,.9],[.5,.5]],
....: [(1,.5), (-1,3)],
....: [.1,.9])
sage: m.generate_sequence(5) # random
([-3.0505, 0.5317, -4.5065, 0.6521, 1.0435], [1, 0, 1, 0, 1])
sage: m.generate_sequence(0)
([], [])sage: m.generate_sequence(-1)
Traceback (most recent call last):
...
ValueError: length must be nonnegative
```

```
>>> from sage.all import *
>>> m = hmm.GaussianHiddenMarkovModel([[RealNumber('.1'), RealNumber('.9')],
\rightarrow[RealNumber('.5'),RealNumber('.5')]],
... [(Integer(1),RealNumber(.5)), (-
˓→Integer(1),Integer(3))],
... [RealNumber(.1),RealNumber(.9)])
>>> m.generate_sequence(Integer(5)) # random
([-3.0505, 0.5317, -4.5065, 0.6521, 1.0435], [1, 0, 1, 0, 1])>>> m.generate_sequence(Integer(0))
([], [])
>>> m.generate_sequence(-Integer(1))
Traceback (most recent call last):
...
ValueError: length must be nonnegative
```
Verify numerically that the starting state is 0 with probability about 0.1:

```
sage: counter = 0
sage: n = 0
sage: def add_samples(i):
....: global counter, n
....: for i in range(i):
....: n += 1
....: if m.generate_sequence(1)[1][0] == 0:
....: counter += 1
```

```
sage: add_samples(10^5)
sage: while abs(counter*1.0 / n - 0.1) > 0.01: add_samples(10^5)
```

```
>>> from sage.all import *
>>> counter = Integer(0)
\Rightarrow \Rightarrow n = Integer(0)
>>> def add_samples(i):
... global counter, n
... for i in range(i):
... n += Integer(1)
... if m.generate_sequence(Integer(1))[Integer(1)][Integer(0)] ==␣
˓→Integer(0):
... counter += Integer(1)
>>> add_samples(Integer(10)**Integer(5))
>>> while abs(counter*RealNumber('1.0') / n - RealNumber('0.1')) > RealNumber(
˓→0.01): add_samples(Integer(10)**Integer(5))
```
Example in which the starting state is 0 (see [Issue #11452\)](https://github.com/sagemath/sage/issues/11452):

```
sage: set random seed(23); m.generate sequence(2)
([0.6501, -2.0151], [0, 1])
```

```
>>> from sage.all import *
>>> set_random_seed(Integer(23)); m.generate_sequence(Integer(2))
([0.6501, -2.0151], [0, 1])
```
Force a starting state of 1 even though as we saw above it would be 0:

```
sage: set_random_seed(23); m.generate_sequence(2, starting_state=1)
([-3.1491, -1.0244], [1, 1])
```

```
>>> from sage.all import *
>>> set_random_seed(Integer(23)); m.generate_sequence(Integer(2), starting_
˓→state=Integer(1))
([-3.1491, -1.0244], [1, 1])
```
#### **log\_likelihood**(*obs*)

Return the logarithm of a continuous analogue of the probability that this model produced the given observation sequence.

Note that the "continuous analogue of the probability" above can be bigger than 1, hence the logarithm can be positive.

INPUT:

• obs – sequence of observations

OUTPUT:

float

EXAMPLES:

```
sage: m = hmm.GaussianHiddenMarkovModel([[.1,.9],[.5,.5]],
....: [(1,.5), (-1,3)],
```

```
....: [.1,.9])
sage: m.log_likelihood([1,1,1])
-4.297880766072486
sage: s = m.sample(20)sage: -80 < m.log_likelihood(s) < -20True
```

```
>>> from sage.all import *
>>> m = hmm.GaussianHiddenMarkovModel([[RealNumber('.1'), RealNumber('.9')],
˓→[RealNumber(.5),RealNumber(.5)]],
... [(Integer(1),RealNumber(.5)), (-
˓→Integer(1),Integer(3))],
... [RealNumber(.1),RealNumber(.9)])
>>> m.log_likelihood([Integer(1),Integer(1),Integer(1)])
-4.297880766072486
>>> s = m.sample(Integer(20))
\Rightarrow -Integer(80) \leq m.log likelihood(s) \leq -Integer(20)
True
```
## **viterbi**(*obs*)

Determine "the" hidden sequence of states that is most likely to produce the given sequence obs of observations, along with the probability that this hidden sequence actually produced the observation.

INPUT:

• obs – sequence of emitted ints or symbols

OUTPUT:

- list "the" most probable sequence of hidden states, i.e., the Viterbi path.
- float log of probability that the observed sequence was produced by the Viterbi sequence of states.

### EXAMPLES:

We find the optimal state sequence for a given model:

```
sage: m = hmm.GaussianHiddenMarkovModel([[0.5,0.5],[0.5,0.5]],
....: [(0,1),(10,1)],
....: [0.5,0.5])
sage: m.viterbi([0,1,10,10,1])
([0, 0, 1, 1, 0], -9.0604285688230...)
```

```
>>> from sage.all import *
>>> m = hmm.GaussianHiddenMarkovModel([[RealNumber('0.5'),RealNumber('0.5')],
˓→[RealNumber(0.5),RealNumber(0.5)]],
... [(Integer(0),Integer(1)),(Integer(10),
\rightarrowInteger(1))],
... [RealNumber(0.5),RealNumber(0.5)])
>>> m.viterbi([Integer(0),Integer(1),Integer(10),Integer(10),Integer(1)])
([0, 0, 1, 1, 0], -9.0604285688230...)
```
Another example in which the most likely states change based on the last observation:

```
sage: m = hmm.GaussianHiddenMarkovModel([[.1,.9],[.5,.5]],
....: [(1,.5), (-1,3)],
....: [.1,.9])
sage: m.viterbi([-2,-1,.1,0.1])
```

```
([1, 1, 0, 1], -9.61823698847639...)sage: m.viterbi([-2,-1,.1,0.3])
([1, 1, 1, 0], -9.566023653378513)
```

```
>>> from sage.all import *
>>> m = hmm.GaussianHiddenMarkovModel([[RealNumber('.1'), RealNumber('.9')],
˓→[RealNumber(.5),RealNumber(.5)]],
... [(Integer(1),RealNumber(.5)), (-
\rightarrowInteger(1), Integer(3))],
... [RealNumber('.1'), RealNumber('.9')])
>>> m.viterbi([-Integer(2),-Integer(1),RealNumber('.1'),RealNumber('0.1')])
([1, 1, 0, 1], -9.61823698847639...)>>> m.viterbi([-Integer(2),-Integer(1),RealNumber('.1'),RealNumber('0.3')])
([1, 1, 1, 0], -9.566023653378513)
```
**class** sage.stats.hmm.chmm.**GaussianMixtureHiddenMarkovModel**

Bases: [GaussianHiddenMarkovModel](#page-34-0)

Gaussian mixture Hidden Markov Model.

INPUT:

- A matrix; the  $N \times N$  transition matrix
- B list of mixture definitions for each state. Each state may have a varying number of gaussians with selection probabilities that sum to 1 and encoded as  $(p, \text{ (mu, sigma)})$
- pi initial state probabilities
- normalize bool (default: True); if given, input is normalized to define valid probability distributions, e.g., the entries of A are made nonnegative and the rows sum to 1, and the probabilities in  $p_i$  are normalized.

EXAMPLES:

```
sage: A = [[0.5,0.5],[0.5,0.5]]
sage: B = \{[(0.9, (0.0, 1.0)), (0.1, (1,10000))], [(1, (1,1)), (0, (0,0.1))]sage: hmm.GaussianMixtureHiddenMarkovModel(A, B, [1,0])
Gaussian Mixture Hidden Markov Model with 2 States
Transition matrix:
[0.5 0.5]
[0.5 0.5]
Emission parameters:
[0.9*N(0.0,1.0) + 0.1*N(1.0,10000.0), 1.0*N(1.0,1.0) + 0.0*N(0.0,0.1)]Initial probabilities: [1.0000, 0.0000]
```

```
>>> from sage.all import *
>>> A = [[RealNumber('0.5'), RealNumber('0.5')], [RealNumber('0.5'), RealNumber('0.5
\rightarrow')]]
>>> B = [[(RealNumber(0.9),(RealNumber(0.0),RealNumber(1.0))), (RealNumber(
\rightarrow '0.1'),(Integer(1),Integer(10000)))],[(Integer(1),(Integer(1),Integer(1))),\rightarrow\rightarrow(Integer(0),(Integer(0),RealNumber('0.1')))]]
>>> hmm.GaussianMixtureHiddenMarkovModel(A, B, [Integer(1),Integer(0)])
Gaussian Mixture Hidden Markov Model with 2 States
Transition matrix:
[0.5 0.5]
[0.5 0.5]
Emission parameters:
```

```
[0.9*N(0.0,1.0) + 0.1*N(1.0,10000.0), 1.0*N(1.0,1.0) + 0.0*N(0.0,0.1)Initial probabilities: [1.0000, 0.0000]
```
**baum\_welch**(*obs*, *max\_iter=1000*, *log\_likelihood\_cutoff=1e-12*, *min\_sd=0.01*, *fix\_emissions=False*)

Given an observation sequence obs, improve this HMM using the Baum-Welch algorithm to increase the probability of observing obs.

INPUT:

- obs a time series of emissions
- max\_iter integer (default: 1000) maximum number of Baum-Welch steps to take
- log\_likelihood\_cutoff positive float (default: 1e-12); the minimal improvement in likelihood with respect to the last iteration required to continue. Relative value to log likelihood.
- min  $sd$  positive float (default:  $0.01$ ); when reestimating, the standard deviation of emissions is not allowed to be less than min\_sd.
- fix\_emissions bool (default: False); if True, do not change emissions when updating

### OUTPUT:

changes the model in place, and returns the log likelihood and number of iterations.

EXAMPLES:

```
sage: m = hmm.GaussianMixtureHiddenMarkovModel(
....: [[.9,.1],[.4,.6]],
....: [[(.4,(0,1)), (.6,(1,0.1))], [(1,(0,1))]],
....: [.7,.3])
sage: set_random_seed(0); v = m.sample(10); v =[0.3576, -0.9365, 0.9449, -0.6957, 1.0217,0.9644, 0.9987, -0.5950, -1.0219, 0.6477]sage: m.log likelihood(v)
-8.31408655939536...
sage: m.baum_welch(v)
(2.18905068682..., 15)
sage: m.log_likelihood(v)
2.18905068682...
sage: m # rel tol 6e-12
Gaussian Mixture Hidden Markov Model with 2 States
Transition matrix:
[ 0.8746363339773399 0.12536366602266016]
                  [ 1.0 1.451685202290174e-40]
Emission parameters:
[0.500161629343*N(-0.812298726239,0.173329026744)
 + 0.499838370657*N(0.982433690378,0.029719932009),
1.0*N(0.503260056832,0.145881515324)]
Initial probabilities: [0.0000, 1.0000]
```

```
>>> from sage.all import *
>>> m = hmm.GaussianMixtureHiddenMarkovModel(
... [[RealNumber('.9'),RealNumber('.1')],[RealNumber('.4'),RealNumber(
\leftrightarrow'.6')]],
... [[(RealNumber('.4'),(Integer(0),Integer(1))),(RealNumber('.6'),
˓→(Integer(1),RealNumber(0.1)))], [(Integer(1),(Integer(0),Integer(1)))]],
... [RealNumber('.7'),RealNumber('.3')])
>>> set_random_seed(Integer(0)); v = m.sample(Integer(10)); v
```

```
[0.3576, -0.9365, 0.9449, -0.6957, 1.0217,
0.9644, 0.9987, -0.5950, -1.0219, 0.6477>>> m.log_likelihood(v)
-8.31408655939536...>>> m.baum_welch(v)
(2.18905068682..., 15)
>>> m.log_likelihood(v)
2.18905068682...
>>> m # rel tol 6e-12
Gaussian Mixture Hidden Markov Model with 2 States
Transition matrix:
[ 0.8746363339773399 0.12536366602266016]
                 [ 1.0 1.451685202290174e-40]
Emission parameters:
[0.500161629343*N(-0.812298726239,0.173329026744)
 + 0.499838370657*N(0.982433690378,0.029719932009),
1.0*N(0.503260056832,0.145881515324)]
Initial probabilities: [0.0000, 1.0000]
```
We illustrate bounding the standard deviation below. Note that above we had different emission parameters when the min\_sd was the default of 0.01:

```
sage: m = hmm.GaussianMixtureHiddenMarkovModel(
....: [[.9,.1],[.4,.6]],
....: [[(.4,(0,1)), (.6,(1,0.1))], [(1,(0,1))]],
....: [.7,.3])
sage: m.baum_welch(v, min_sd=1)
(-12.617885761692..., 1000)
sage: m.emission_parameters() # rel tol 6e-12
[0.503545634447*N(0.200166509595,1.0) + 0.496454365553*N(0.200166509595,1.0),1.0*N(0.0543433426535,1.0)]
```

```
>>> from sage.all import *
>>> m = hmm.GaussianMixtureHiddenMarkovModel(
... [[RealNumber('.9'),RealNumber('.1')],[RealNumber('.4'),RealNumber(
\rightarrow'.6')]],
... [[(RealNumber('.4'),(Integer(0),Integer(1))),(RealNumber('.6'),
˓→(Integer(1),RealNumber(0.1)))], [(Integer(1),(Integer(0),Integer(1)))]],
... [RealNumber('.7'),RealNumber('.3')])
>>> m.baum_welch(v, min_sd=Integer(1))
(-12.617885761692..., 1000)
>>> m.emission_parameters() # rel tol 6e-12
[0.503545634447*N(0.200166509595,1.0) + 0.496454365553*N(0.200166509595,1.0),
1.0*N(0.0543433426535,1.0)]
```
We illustrate fixing all emissions:

```
sage: m = hmm.GaussianMixtureHiddenMarkovModel(
....: [[.9,.1],[.4,.6]],
....: [[(.4,(0,1)), (.6,(1,0.1))], [(1,(0,1))]],
....: [.7,.3])
sage: set_random_seed(0); v = m.sample(10)
sage: m.baum_welch(v, fix_emissions=True)
(-7.58656858997..., 36)
sage: m.emission_parameters()
[0.4*N(0.0,1.0) + 0.6*N(1.0,0.1),
```
 $1.0*N(0.0,1.0)]$ 

```
>>> from sage.all import *
>>> m = hmm.GaussianMixtureHiddenMarkovModel(
            [[RealNumber('.9'), RealNumber('.1')], [RealNumber('.4'), RealNumber(
\leftrightarrow'.6')]],
... [[(RealNumber('.4'),(Integer(0),Integer(1))),(RealNumber('.6'),
˓→(Integer(1),RealNumber(0.1)))], [(Integer(1),(Integer(0),Integer(1)))]],
... [RealNumber('.7'),RealNumber('.3')])
>>> set random seed(Integer(0)); v = m sample(Integer(10))
>>> m.baum_welch(v, fix_emissions=True)
(-7.58656858997..., 36)
>>> m.emission_parameters()
[0.4*N(0.0,1.0) + 0.6*N(1.0,0.1),1.0*N(0.0,1.0)]
```
## **emission\_parameters**()

Returns a list of all the emission distributions.

OUTPUT:

list of Gaussian mixtures

EXAMPLES:

```
sage: m = hmm.GaussianMixtureHiddenMarkovModel([[.9,.1],[.4,.6]],
....: [[(.4,(0,1)), (.6,(1,0.1))],␣
\rightarrow [(1,(0,1))]],
....: [.7,.3])
sage: m.emission_parameters()
[0.4*N(0.0,1.0) + 0.6*N(1.0,0.1), 1.0*N(0.0,1.0)]
```

```
>>> from sage.all import *
>>> m = hmm.GaussianMixtureHiddenMarkovModel([[RealNumber('.9'), RealNumber('.1
˓→)],[RealNumber(.4),RealNumber(.6)]],
... [[(RealNumber('.4'),(Integer(0),
˓→Integer(1))), (RealNumber(.6),(Integer(1),RealNumber(0.1)))],␣
˓→[(Integer(1),(Integer(0),Integer(1)))]],
... ... [RealNumber('.7'), RealNumber('.3
\leftrightarrow<sup>'</sup>)])
>>> m.emission_parameters()
[0.4*N(0.0,1.0) + 0.6*N(1.0,0.1), 1.0*N(0.0,1.0)]
```
sage.stats.hmm.chmm.**unpickle\_gaussian\_hmm\_v0**(*A*, *B*, *pi*, *name*)

```
sage: m = hmm.GaussianHiddenMarkovModel([[1]], [(0,1)], [1])
sage: sage.stats.hmm.chmm.unpickle_gaussian_hmm_v0(m.transition_matrix(), m.
˓→emission_parameters(), m.initial_probabilities(), test)
Gaussian Hidden Markov Model with 1 States
Transition matrix:
[1.0]
Emission parameters:
[(0.0, 1.0)]Initial probabilities: [1.0000]
```

```
>>> from sage.all import *
>>> m = hmm.GaussianHiddenMarkovModel([[Integer(1)]], [(Integer(0),Integer(1))],␣
\rightarrow[Integer(1)])
>>> sage.stats.hmm.chmm.unpickle_gaussian_hmm_v0(m.transition_matrix(), m.
→emission_parameters(), m.initial_probabilities(), 'test')
Gaussian Hidden Markov Model with 1 States
Transition matrix:
[1.0]
Emission parameters:
[(0.0, 1.0)]Initial probabilities: [1.0000]
```
sage.stats.hmm.chmm.**unpickle\_gaussian\_hmm\_v1**(*A*, *B*, *pi*, *prob*, *n\_out*)

EXAMPLES:

```
sage: m = hmm.GaussianHiddenMarkovModel([[1]], [(0,1)], [1])
sage: loads(dumps(m)) == m # indirect test
True
```

```
>>> from sage.all import *
>>> m = hmm.GaussianHiddenMarkovModel([[Integer(1)]], [(Integer(0),Integer(1))],␣
ightharpoonup[Integer(1)])
\Rightarrow loads(dumps(m)) == m # indirect test
True
```
sage.stats.hmm.chmm.**unpickle\_gaussian\_mixture\_hmm\_v1**(*A*, *B*, *pi*, *mixture*)

```
sage: m = hmm.GaussianMixtureHiddenMarkovModel([[1]], [[(.4,(0,1)), (.6,(1,0.
\rightarrow1))]], [1])
sage: loads(dumps(m)) == m # indirect test
True
```

```
>>> from sage.all import *
>>> m = hmm.GaussianMixtureHiddenMarkovModel([[Integer(1)]], [[(RealNumber('.4'),
\rightarrow(Integer(0),Integer(1))), (RealNumber('.6'),(Integer(1),RealNumber('0.1')))]],
ightharpoonup[Integer(1)])
>>> loads(dumps(m)) == m # indirect test
True
```
## **CHAPTER**

**FIVE**

# **DISTRIBUTIONS USED IN IMPLEMENTING HIDDEN MARKOV MODELS**

These distribution classes are designed specifically for HMM's and not for general use in statistics. For example, they have fixed or non-fixed status, which only make sense relative to being used in a hidden Markov model.

## AUTHOR:

```
• William Stein, 2010-03
```

```
class sage.stats.hmm.distributions.DiscreteDistribution
```
Bases: [Distribution](#page-48-0)

```
class sage.stats.hmm.distributions.Distribution
```
Bases: object

<span id="page-48-1"></span>A distribution.

```
plot(*args, **kwds)
```
Return a plot of the probability density function.

INPUT:

• args and kwds, passed to the Sage  $plot()$  function

OUTPUT:

• a [Graphics](../../../../../../../html/en/reference/plotting/sage/plot/graphics.html#sage.plot.graphics.Graphics) object

EXAMPLES:

```
sage: P = hmm.GaussianMixtureDistribution([(.2,-10,.5),(.6,1,1),(.2,20,.5)])
sage: P.plot(-10,30) #␣
˓→needs sage.plot
Graphics object consisting of 1 graphics primitive
```

```
>>> from sage.all import *
>>> P = hmm.GaussianMixtureDistribution([(RealNumber(.2),-Integer(10),
˓→RealNumber(.5)),(RealNumber(.6),Integer(1),Integer(1)),(RealNumber(.2
˓→),Integer(20),RealNumber(.5))])
>>> P.plot(-Integer(10),Integer(30)) ␣
˓→ # needs sage.plot
Graphics object consisting of 1 graphics primitive
```
 $\mathbf{prob}(x)$ 

The probability density function evaluated at  $x$ .

INPUT:

•  $x - object$ 

OUTPUT:

• float

EXAMPLES:

This method must be defined in a derived class:

```
sage: import sage.stats.hmm.distributions
sage: sage.stats.hmm.distributions.Distribution().prob(0)
Traceback (most recent call last):
...
NotImplementedError
```

```
>>> from sage.all import *
>>> import sage.stats.hmm.distributions
>>> sage.stats.hmm.distributions.Distribution().prob(Integer(0))
Traceback (most recent call last):
...
NotImplementedError
```
#### **sample**(*n=None*)

Return either a single sample (the default) or  $n$  samples from this probability distribution.

INPUT:

•  $n - None$  or a positive integer

### OUTPUT:

• a single sample if  $n$  is 1; otherwise many samples

#### EXAMPLES:

This method must be defined in a derived class:

```
sage: import sage.stats.hmm.distributions
sage: sage.stats.hmm.distributions.Distribution().sample()
Traceback (most recent call last):
...
NotImplementedError
```

```
>>> from sage.all import *
>>> import sage.stats.hmm.distributions
>>> sage.stats.hmm.distributions.Distribution().sample()
Traceback (most recent call last):
...
NotImplementedError
```

```
class sage.stats.hmm.distributions.GaussianDistribution
    Bases: Distribution
```

```
class sage.stats.hmm.distributions.GaussianMixtureDistribution
    Bases: Distribution
```
A probability distribution defined by taking a weighted linear combination of Gaussian distributions.

```
sage: P = \text{hmm. GaussianMixtureDistribution([(.3,1,2), (.7,-1,1)]}; P0.3*N(1.0, 2.0) + 0.7*N(-1.0, 1.0)sage: P[0]
(0.3, 1.0, 2.0)
sage: P.is_fixed()
False
sage: P.fix(1)
sage: P.is_fixed(0)
False
sage: P.is_fixed(1)
True
sage: P.unfix(1)
sage: P.is_fixed(1)
False
```

```
>>> from sage.all import *
>>> P = hmm.GaussianMixtureDistribution([(RealNumber('.3'),Integer(1),Integer(2)),
˓→(RealNumber(.7),-Integer(1),Integer(1))]); P
0.3*N(1.0,2.0) + 0.7*N(-1.0,1.0)>>> P[Integer(0)]
(0.3, 1.0, 2.0)
>>> P.is_fixed()
False
>>> P.fix(Integer(1))
>>> P.is_fixed(Integer(0))
False
>>> P.is_fixed(Integer(1))
True
>>> P.unfix(Integer(1))
>>> P.is_fixed(Integer(1))
False
```
### **fix**(*i=None*)

Set that this  $GaussianMixtureDistribution$  (or its i-th component) is fixed when using Baum-Welch to update the corresponding HMM.

INPUT:

•  $i$  – None (default) or integer; if given, only fix the *i*-th component

EXAMPLES:

```
sage: P = hmm.GaussianMixtureDistribution([(.2,-10,.5),(.6,1,1),(.2,20,.5)])
sage: P.fix(1); P.is_fixed()
False
sage: P.is_fixed(1)
True
sage: P.fix(); P.is_fixed()
True
```

```
>>> from sage.all import *
>>> P = hmm.GaussianMixtureDistribution([(RealNumber('.2'),-Integer(10)),˓→RealNumber(.5)),(RealNumber(.6),Integer(1),Integer(1)),(RealNumber(.2
˓→),Integer(20),RealNumber(.5))])
>>> P.fix(Integer(1)); P.is_fixed()
False
>>> P.is_fixed(Integer(1))
```

```
True
>>> P.fix(); P.is_fixed()
True
```
### **is\_fixed**(*i=None*)

Return whether or not this [GaussianMixtureDistribution](#page-49-0) is fixed when using Baum-Welch to update the corresponding HMM.

INPUT:

 $\bullet$  i – None (default) or integer; if given, only return whether the *i*-th component is fixed

EXAMPLES:

```
sage: P = hmm.GaussianMixtureDistribution([(.2,-10,.5),(.6,1,1),(.2,20,.5)])
sage: P.is_fixed()
False
sage: P.is_fixed(0)
False
sage: P.fix(0); P.is_fixed()
False
sage: P.is_fixed(0)
True
sage: P.fix(); P.is_fixed()
True
```

```
>>> from sage.all import *
```

```
>>> P = hmm. GaussianMixtureDistribution ([(RealNumber('.2'),-Integer(10),
˓→RealNumber(.5)),(RealNumber(.6),Integer(1),Integer(1)),(RealNumber(.2
\rightarrow'), Integer(20), RealNumber('.5'))])
>>> P.is_fixed()
False
>>> P.is_fixed(Integer(0))
False
>>> P.fix(Integer(0)); P.is_fixed()
False
>>> P.is_fixed(Integer(0))
True
>>> P.fix(); P.is_fixed()
True
```
## **prob**(*x*)

Return the probability of  $x$ .

Since this is a continuous distribution, this is defined to be the limit of the p's such that the probability of  $[x, x+h]$  is  $p^*h$ .

INPUT:

•  $x - float$ 

OUTPUT:

• float

```
sage: P = hmm.GaussianMixtureDistribution([(.2,-10,.5),(.6,1,1),(.2,20,.5)])
sage: P.prob(.5)
0.21123919605857971
sage: P.prob(-100)
0.0
sage: P.prob(20)
0.1595769121605731
```

```
>>> from sage.all import *
```

```
>>> P = hmm.GaussianMixtureDistribution([(RealNumber('.2'),-Integer(10),
˓→RealNumber(.5)),(RealNumber(.6),Integer(1),Integer(1)),(RealNumber(.2
˓→),Integer(20),RealNumber(.5))])
>>> P.prob(RealNumber('.5'))
0.21123919605857971
>>> P.prob(-Integer(100))
0.0
>>> P.prob(Integer(20))
0.1595769121605731
```
### $\text{prob\_m}(x, m)$

Return the probability of  $x$  using just the  $m$ -th summand.

INPUT:

- $x float$
- $\bullet$  m integer

OUTPUT:

• float

EXAMPLES:

```
sage: P = hmm.GaussianMixtureDistribution([(.2,-10,.5),(.6,1,1),(.2,20,.5)])
sage: P.prob_m(.5, 0)
2.7608117680508...e-97
sage: P.prob_m(.5, 1)
0.21123919605857971
sage: P.prob_m(.5, 2)
0.0
```

```
>>> from sage.all import *
```

```
>>> P = hmm.GaussianMixtureDistribution([(RealNumber('.2'),-Integer(10),
˓→RealNumber(.5)),(RealNumber(.6),Integer(1),Integer(1)),(RealNumber(.2
\rightarrow'),Integer(20),RealNumber('.5'))])
>>> P.prob_m(RealNumber('.5'), Integer(0))
2.7608117680508...e-97
>>> P.prob_m(RealNumber('.5'), Integer(1))
0.21123919605857971
>>> P.prob_m(RealNumber('.5'), Integer(2))
0.0
```
**sample**(*n=None*)

Return a single sample from this distribution (by default), or if  $n > 1$ , return a TimeSeries of samples.

INPUT:

• n – integer or None (default: None)

OUTPUT:

• float if n is None (default); otherwise a TimeSeries

EXAMPLES:

```
sage: P = hmm.GaussianMixtureDistribution([(.2,-10,.5),(.6,1,1),(.2,20,.5)])
sage: type(P.sample())
<class 'float'>
sage: l = P. sample(1)
sage: len(l)
1
sage: type(l)
<class 'sage.stats.time_series.TimeSeries'>
sage: l = P. sample(5)
sage: len(l)
5
sage: type(l)
<class 'sage.stats.time_series.TimeSeries'>
sage: 1 = P.sample(0)sage: len(l)
\Omegasage: type(l)
<class 'sage.stats.time_series.TimeSeries'>
sage: P.sample(-3)
Traceback (most recent call last):
...
ValueError: n must be nonnegative
```

```
>>> from sage.all import *
>>> P = hmm. GaussianMixtureDistribution ([(RealNumber('.2'),-Integer(10),
˓→RealNumber(.5)),(RealNumber(.6),Integer(1),Integer(1)),(RealNumber(.2
→'),Integer(20),RealNumber('.5'))])
>>> type(P.sample())
<class 'float'>
>>> l = P.sample(Integer(1))
>>> len(l)
1
>>> type(l)
<class 'sage.stats.time_series.TimeSeries'>
>>> l = P.sample(Integer(5))
>>> len(l)
5
>>> type(l)
<class 'sage.stats.time_series.TimeSeries'>
>>> l = P.sample(Integer(0))
>>> len(l)
0
>>> type(l)
<class 'sage.stats.time_series.TimeSeries'>
>>> P.sample(-Integer(3))
Traceback (most recent call last):
...
ValueError: n must be nonnegative
```
**unfix**(*i=None*)

Set that this [GaussianMixtureDistribution](#page-49-0) (or its  $i$ -th component) is not fixed when using Baum-Welch to update the corresponding HMM.

## INPUT:

•  $i$  – None (default) or integer; if given, only fix the *i*-th component

## EXAMPLES:

```
sage: P = hmm.GaussianMixtureDistribution([(.2,-10,.5),(.6,1,1),(.2,20,.5)])
sage: P.fix(1); P.is_fixed(1)
True
sage: P.unfix(1); P.is_fixed(1)
False
sage: P.fix(); P.is_fixed()
True
sage: P.unfix(); P.is_fixed()
False
```

```
>>> from sage.all import *
>>> P = hmm.GaussianMixtureDistribution([(RealNumber('.2'),-Integer(10),
˓→RealNumber(.5)),(RealNumber(.6),Integer(1),Integer(1)),(RealNumber(.2
\rightarrow'), Integer(20), RealNumber('.5'))])
>>> P.fix(Integer(1)); P.is_fixed(Integer(1))
True
>>> P.unfix(Integer(1)); P.is_fixed(Integer(1))
False
>>> P.fix(); P.is_fixed()
True
>>> P.unfix(); P.is_fixed()
False
```
sage.stats.hmm.distributions.**unpickle\_gaussian\_mixture\_distribution\_v1**(*c0*, *c1*, *param*,

Used in unpickling [GaussianMixtureDistribution](#page-49-0) objects.

EXAMPLES:

```
sage: P = hmm.GaussianMixtureDistribution([(.2,-10,.5),(.6,1,1),(.2,20,.5)])
sage: loads(dumps(P)) == P \# indirect doctest
True
```

```
>>> from sage.all import *
>>> P = hmm.GaussianMixtureDistribution([(RealNumber('.2'),-Integer(10),
˓→RealNumber(.5)),(RealNumber(.6),Integer(1),Integer(1)),(RealNumber(.2),
˓→Integer(20),RealNumber(.5))])
\Rightarrow loads(dumps(P)) == P \qquad # indirect doctest
True
```
*fixed*)

## **CHAPTER**

## **SIX**

## **HIDDEN MARKOV MODELS – UTILITY FUNCTIONS**

### AUTHOR:

• William Stein, 2010-03

```
class sage.stats.hmm.util.HMM_Util
```

```
Bases: object
```
A class used in order to share cdef's methods between different files.

```
initial_probs_to_TimeSeries(pi, normalize)
```
This function is used internally by the \_\_init\_\_ methods of various Hidden Markov Models.

INPUT:

- pi vector, list, or TimeSeries
- normalize if True, replace negative entries by 0 and rescale to ensure that the sum of the entries in each row is equal to 1. If the sum of the entries in a row is 0, replace them all by  $1/N$ .

## OUTPUT:

 $\bullet$  a TimeSeries of length  $N$ 

## EXAMPLES:

```
sage: import sage.stats.hmm.util
sage: u = sage.stats.hmm.util.HMM_Util()
sage: u.initial_probs_to_TimeSeries([0.1,0.2,0.9], True)
[0.0833, 0.1667, 0.7500]
sage: u.initial_probs_to_TimeSeries([0.1,0.2,0.9], False)
[0.1000, 0.2000, 0.9000]
```

```
>>> from sage.all import *
>>> import sage.stats.hmm.util
>>> u = sage.stats.hmm.util.HMM_Util()
>>> u.initial_probs_to_TimeSeries([RealNumber('0.1'),RealNumber('0.2'),
˓→RealNumber(0.9)], True)
[0.0833, 0.1667, 0.7500]
>>> u.initial_probs_to_TimeSeries([RealNumber('0.1'),RealNumber('0.2'),
˓→RealNumber(0.9)], False)
[0.1000, 0.2000, 0.9000]
```
## **normalize\_probability\_TimeSeries**(*T*, *i*, *j*)

This function is used internally by the Hidden Markov Models code.

Replace entries of T[i:j] in place so that they are all nonnegative and sum to 1. Negative entries are replaced by 0 and T[i:j] is then rescaled to ensure that the sum of the entries in each row is equal to 1. If all entries are 0, replace them by  $1/(j-i)$ .

INPUT:

- T a TimeSeries
- $\bullet$  i nonnegative integer
- $\bullet$   $\circ$  nonnegative integer

### OUTPUT:

• T is modified

EXAMPLES:

```
sage: import sage.stats.hmm.util
sage: T = stats.TimeSeries([.1, .3, .7, .5])
sage: u = sage.stats.hmm.util.HMM_Util()
sage: u.normalize_probability_TimeSeries(T,0,3)
sage: T
[0.0909, 0.2727, 0.6364, 0.5000]
sage: u.normalize_probability_TimeSeries(T,0,4)
sage: T
[0.0606, 0.1818, 0.4242, 0.3333]
sage: abs(T.sum()-1) < 1e-8 # might not exactly equal 1 due to rounding
True
```

```
>>> from sage.all import *
>>> import sage.stats.hmm.util
>>> T = stats.TimeSeries([RealNumber('.1'), RealNumber('.3'), RealNumber('.7
˓→), RealNumber(.5)])
>>> u = sage.stats.hmm.util.HMM_Util()
>>> u.normalize_probability_TimeSeries(T,Integer(0),Integer(3))
>>> T
[0.0909, 0.2727, 0.6364, 0.5000]
>>> u.normalize_probability_TimeSeries(T,Integer(0),Integer(4))
>>> T
[0.0606, 0.1818, 0.4242, 0.3333]
>>> abs(T.sum()-Integer(1)) < RealNumber('1e-8') # might not exactly equal_
˓→1 due to rounding
True
```
#### **state\_matrix\_to\_TimeSeries**(*A*, *N*, *normalize*)

This function is used internally by the \_\_init\_\_ methods of Hidden Markov Models to make a transition matrix from A.

INPUT:

- A matrix, list, list of lists, or TimeSeries
- $N$  number of states
- normalize if True, replace negative entries by 0 and rescale to ensure that the sum of the entries in each row is equal to 1. If the sum of the entries in a row is 0, replace them all by  $1/N$ .

### OUTPUT:

• a TimeSeries

```
sage: import sage.stats.hmm.util
sage: u = sage.stats.hmm.util.HMM_Util()
sage: u.state_matrix_to_TimeSeries([[.1,.7],[3/7,4/7]], 2, True)
[0.1250, 0.8750, 0.4286, 0.5714]
sage: u.state_matrix_to_TimeSeries([[.1,.7],[3/7,4/7]], 2, False)
[0.1000, 0.7000, 0.4286, 0.5714]
```

```
>>> from sage.all import *
>>> import sage.stats.hmm.util
>>> u = sage.stats.hmm.util.HMM_Util()
>>> u.state_matrix_to_TimeSeries([[RealNumber('.1'), RealNumber('.7')],
˓→[Integer(3)/Integer(7),Integer(4)/Integer(7)]], Integer(2), True)
[0.1250, 0.8750, 0.4286, 0.5714]
>>> u.state_matrix_to_TimeSeries([[RealNumber('.1'), RealNumber('.7')],
˓→[Integer(3)/Integer(7),Integer(4)/Integer(7)]], Integer(2), False)
[0.1000, 0.7000, 0.4286, 0.5714]
```
## **SEVEN**

# **DISCRETE GAUSSIAN SAMPLERS OVER THE INTEGERS**

This class realizes oracles which returns integers proportionally to  $\exp(-(x-c)^2/(2^2))$ . All oracles are implemented using rejection sampling. See DiscreteGaussianDistributionIntegerSampler. \_\_init\_\_() for which algorithms are available.

## AUTHORS:

• Martin Albrecht (2014-06-28): initial version

#### EXAMPLES:

We construct a sampler for the distribution  $D_{3,c}$  with width = 3 and center  $c = 0$ :

```
sage: from sage.stats.distributions.discrete_gaussian_integer import␣
˓→DiscreteGaussianDistributionIntegerSampler
sage: sigma = 3.0
sage: D = DiscreteGaussianDistributionIntegerSampler(sigma=sigma)
```

```
>>> from sage.all import *
>>> from sage.stats.distributions.discrete_gaussian_integer import␣
˓→DiscreteGaussianDistributionIntegerSampler
\Rightarrow sigma = RealNumber('3.0')
>>> D = DiscreteGaussianDistributionIntegerSampler(sigma=sigma)
```
We ask for 100000 samples:

```
sage: from collections import defaultdict
sage: counter = defaultdict(Integer)
sage: n = 0
sage: def add_samples(i):
....: global counter, n
\ldots: for _ in range(i):
....: counter[D()] += 1
....: n += 1
sage: add_samples(100000)
```

```
>>> from sage.all import *
>>> from collections import defaultdict
>>> counter = defaultdict(Integer)
>>> n = Integer(0)
>>> def add_samples(i):
... global counter, n
\ldots for \ldots in range(i):
... counter[D()] += Integer(1)
```

```
... n += Integer(1)
```

```
>>> add_samples(Integer(100000))
```
These are sampled with a probability proportional to  $\exp(-x^2/18)$ . More precisely we have to normalise by dividing by the overall probability over all integers. We use the fact that hitting anything more than 6 standard deviations away is very unlikely and compute:

```
sage: bound = (6*sigma).floor()
sage: norm_factor = sum([exp(-x^2/(2*sigma^2)) for x in range(-bound,bound+1)])
sage: norm_factor
7.519...
```

```
>>> from sage.all import *
>>> bound = (Integer(6)*sigma).floor()
>>> norm_factor = sum([exp(-x**Integer(2)/(Integer(2)*sigma**Integer(2))) for x in␣
˓→range(-bound,bound+Integer(1))])
>>> norm_factor
7.519...
```
With this normalisation factor, we can now test if our samples follow the expected distribution:

```
sage: expected = lambda x : ZZ(round(n*exp(-x^2/(2*sigma^2))/norm_factor))
sage: observed = lambda x : counter[x]
sage: add_samples(10000)
sage: while abs(observed(0) * 1.0/expected(0) - 1.0) > 5e-2: add\_samples(10000)sage: while abs(observed(4)*1.0/expected(4) - 1.0) > 5e-2: add_samples(10000)
sage: while abs(observed(-10)*1.0/expected(-10) - 1.0) > 5e-2: add_samples(10000) #␣
˓→long time
```

```
>>> from sage.all import *
>>> expected = lambda x : ZZ(round(n*exp(-x**Integer(2)/
˓→(Integer(2)*sigma**Integer(2)))/norm_factor))
>>> observed = lambda x : counter[x]
>>> add_samples(Integer(10000))
>>> while abs(observed(Integer(0))*RealNumber('1.0')/expected(Integer(0))
˓→RealNumber(1.0)) > RealNumber(5e-2): add_samples(Integer(10000))
>>> while abs(observed(Integer(4))*RealNumber('1.0')/expected(Integer(4))
˓→RealNumber(1.0)) > RealNumber(5e-2): add_samples(Integer(10000))
>>> while abs(observed(-Integer(10))*RealNumber(1.0)/expected(-Integer(10)) -␣
˓→RealNumber(1.0)) > RealNumber(5e-2): add_samples(Integer(10000)) # long time
```
We construct an instance with a larger width:

```
sage: from sage.stats.distributions.discrete_gaussian_integer import␣
˓→DiscreteGaussianDistributionIntegerSampler
sage: sigma = 127
sage: D = DiscreteGaussianDistributionIntegerSampler(sigma=sigma, algorithm=
˓→uniform+online)
```

```
>>> from sage.all import *
>>> from sage.stats.distributions.discrete_gaussian_integer import␣
˓→DiscreteGaussianDistributionIntegerSampler
```

```
>>> sigma = Integer(127)
>>> D = DiscreteGaussianDistributionIntegerSampler(sigma=sigma, algorithm=
˓→uniform+online)
```
ask for 100000 samples:

```
sage: from collections import defaultdict
sage: counter = defaultdict(Integer)
sage: n = 0
sage: def add_samples(i):
....: global counter, n
....: for _ in range(i):
....: counter[D()] += 1
....: n += 1
```
**sage:** add\_samples(100000)

```
>>> from sage.all import *
>>> from collections import defaultdict
>>> counter = defaultdict(Integer)
\Rightarrow n = Integer(0)
>>> def add_samples(i):
... global counter, n
... for _ in range(i):
... counter[D()] += Integer(1)
... n += Integer(1)
>>> add_samples(Integer(100000))
```
and check if the proportions fit:

```
sage: expected = lambda x, y: (
....: exp(-x^2/(2*sigma^2))/exp(-y^2/(2*sigma^2)).n())
sage: observed = lambda x, y: float(counter[x])/counter[y]
sage: while not all(v in counter for v in (0, 1, -100)): add_samples(10000)
sage: while abs(expected(0, 1) - observed(0, 1)) > 2e-1: add_samples(10000)
sage: while abs(expected(0, -100) - observed(0, -100)) > 2e-1: add_samples(10000)
```

```
>>> from sage.all import *
>>> expected = lambda x, y: (
        ... exp(-x**Integer(2)/(Integer(2)*sigma**Integer(2)))/exp(-y**Integer(2)/
\rightarrow(Integer(2)*sigma**Integer(2))).n())
>>> observed = lambda x, y: float(counter[x])/counter[y]
>>> while not all(v in counter for v in (Integer(0), Integer(1), -Integer(100))): add
˓→samples(Integer(10000))
>>> while abs(expected(Integer(0), Integer(1)) - observed(Integer(0), Integer(1))) >␣
˓→RealNumber(2e-1): add_samples(Integer(10000))
\rightarrow while abs(expected(Integer(0), -Integer(100)) - observed(Integer(0), -
\rightarrowInteger(100))) > RealNumber('2e-1'): add_samples(Integer(10000))
```
We construct a sampler with  $c\%1! = 0$ :

```
sage: from sage.stats.distributions.discrete_gaussian_integer import␣
˓→DiscreteGaussianDistributionIntegerSampler
sage: sigma = 3
sage: D = DiscreteGaussianDistributionIntegerSampler(sigma=sigma, c=1/2)
sage: s = 0
sage: n = 0
sage: def add_samples(i):
....: global s, n
....: for _ in range(i):
....: s += D()
....: n += 1
....:
sage: add_samples(100000)
sage: while abs(float(s)/n - 0.5) > 5e-2: add_samples(10000)
```

```
>>> from sage.all import *
>>> from sage.stats.distributions.discrete_gaussian_integer import␣
˓→DiscreteGaussianDistributionIntegerSampler
>>> sigma = Integer(3)
>>> D = DiscreteGaussianDistributionIntegerSampler(sigma=sigma, c=Integer(1)/
ightharpoonupInteger(2))
\Rightarrow s = Integer(0)
\Rightarrow n = Integer(0)
>>> def add_samples(i):
... global s, n
... for _ in range(i):
\cdot \cdot \cdot s += D()
... n += Integer(1)
....:
>>> add_samples(Integer(100000))
\Rightarrow >>> \text{while } \text{abs}(\text{float}(s)/n - \text{RealNumber}(0.5))) > \text{RealNumber}(5e-2) : \text{add}_2˓→samples(Integer(10000))
```
## REFERENCES:

• [DDLL2013]

<span id="page-63-1"></span>**class** sage.stats.distributions.discrete\_gaussian\_integer. **DiscreteGaussianDistributionIntegerSampler**

Bases: [SageObject](../../../../../../../html/en/reference/structure/sage/structure/sage_object.html#sage.structure.sage_object.SageObject)

A Discrete Gaussian Sampler using rejection sampling.

<span id="page-63-0"></span>**\_\_init\_\_**(*sigma*, *c=0*, *tau=6*, *algorithm=None*, *precision='mp'*)

Construct a new sampler for a discrete Gaussian distribution.

INPUT:

- sigma samples x are accepted with probability proportional to  $\exp(-(x-c)^2/(2^2))$
- $\bullet$  c the mean of the distribution. The value of c does not have to be an integer. However, some algorithms only support integer-valued  $\circ$  (default: 0)
- tau samples outside the range  $(Lc \lceil 1, ..., Lc + \lceil 1 \rceil)$  are considered to have probability zero. This bound applies to algorithms which sample from the uniform distribution (default: 6)
- **algorithm see list below (default: "uniform+table" for** bounded by DiscreteGaussianDistributionIntegerSampler.table\_cutoff and "uniform+online" for bigger )

• precision – either "mp" for multi-precision where the actual precision used is taken from sigma or "dp" for double precision. In the latter case results are not reproducible. (default: "mp")

### ALGORITHMS:

- "uniform+table" classical rejection sampling, sampling from the uniform distribution and accepted with probability proportional to  $\exp(-(x-c)^2/(2^2))$  where  $\exp(-(x-c)^2/(2^2))$  is precomputed and stored in a table. Any real-valued  $c$  is supported.
- "uniform+logtable" samples are drawn from a uniform distribution and accepted with probability proportional to  $\exp(-(x-c)^2/(2^2))$  where  $\exp(-(x-c)^2/(2^2))$  is computed using logarithmically many calls to Bernoulli distributions. See [DDLL2013] for details. Only integer-valued  $c$  are supported.
- "uniform+online" samples are drawn from a uniform distribution and accepted with probability proportional to  $\exp(-(x - c)^2/(2^2))$  where  $\exp(-(x - c)^2/(2^2))$  is computed in each invocation. Typically this is very slow. See [DDLL2013] for details. Any real-valued  $c$  is accepted.
- "sigma2+logtable" samples are drawn from an easily samplable distribution with  $= k_2$  with  $\alpha_2 = \sqrt{1/(2\log 2)}$  and accepted with probability proportional to  $\exp(-(x-c)^2/(2^2))$  where  $\exp(-(x-c)^2/(2))$  $\frac{c}{2}(2^2)$ ) is computed using logarithmically many calls to Bernoulli distributions (but no calls to exp). See [DDLL2013] for details. Note that this sampler adjusts to match  $k_{2}$  for some integer k. Only integer-valued  $c$  are supported.

## EXAMPLES:

```
sage: from sage.stats.distributions.discrete_gaussian_integer import␣
˓→DiscreteGaussianDistributionIntegerSampler
sage: DiscreteGaussianDistributionIntegerSampler(3.0, algorithm=
˓→"uniform+online")
Discrete Gaussian sampler over the Integers with sigma = 3.000000 and c = 0.
\rightarrow000000
sage: DiscreteGaussianDistributionIntegerSampler(3.0, algorithm="uniform+table
\leftrightarrow")
Discrete Gaussian sampler over the Integers with sigma = 3.000000 and c = 0.
\rightarrow000000
sage: DiscreteGaussianDistributionIntegerSampler(3.0, algorithm=
˓→"uniform+logtable")
Discrete Gaussian sampler over the Integers with sigma = 3.000000 and c = 0.
\rightarrow000000
```

```
>>> from sage.all import *
>>> from sage.stats.distributions.discrete_gaussian_integer import␣
˓→DiscreteGaussianDistributionIntegerSampler
>>> DiscreteGaussianDistributionIntegerSampler(RealNumber('3.0'), algorithm=
˓→"uniform+online")
Discrete Gaussian sampler over the Integers with sigma = 3.000000 and c = 0.
\rightarrow000000
>>> DiscreteGaussianDistributionIntegerSampler(RealNumber('3.0'), algorithm=
˓→"uniform+table")
Discrete Gaussian sampler over the Integers with sigma = 3.000000 and c = 0.
\rightarrow000000
>>> DiscreteGaussianDistributionIntegerSampler(RealNumber('3.0'), algorithm=
˓→"uniform+logtable")
Discrete Gaussian sampler over the Integers with sigma = 3.000000 and c = 0.
\rightarrow 000000
```
Note that "sigma2+logtable" adjusts :

```
sage: DiscreteGaussianDistributionIntegerSampler(3.0, algorithm=
˓→"sigma2+logtable")
Discrete Gaussian sampler over the Integers with sigma = 3.397287 and c = 0.
\rightarrow000000
```

```
>>> from sage.all import *
>>> DiscreteGaussianDistributionIntegerSampler(RealNumber('3.0'), algorithm=
˓→"sigma2+logtable")
Discrete Gaussian sampler over the Integers with sigma = 3.397287 and c = 0.
\rightarrow000000
```
**\_\_call\_\_**()

Return a new sample.

EXAMPLES:

```
sage: from sage.stats.distributions.discrete_gaussian_integer import␣
˓→DiscreteGaussianDistributionIntegerSampler
sage: DiscreteGaussianDistributionIntegerSampler(3.0, algorithm=
˓→"uniform+online")() # random
-3
sage: DiscreteGaussianDistributionIntegerSampler(3.0, algorithm="uniform+table
\leftrightarrow")() # random
3
```

```
>>> from sage.all import *
>>> from sage.stats.distributions.discrete_gaussian_integer import␣
˓→DiscreteGaussianDistributionIntegerSampler
>>> DiscreteGaussianDistributionIntegerSampler(RealNumber('3.0'), algorithm=
˓→"uniform+online")() # random
-3
>>> DiscreteGaussianDistributionIntegerSampler(RealNumber('3.0'), algorithm=
˓→"uniform+table")() # random
3
```
**algorithm**

**c**

**sigma**

```
table_cutoff = 1000000
```
**tau**

# **DISCRETE GAUSSIAN SAMPLERS FOR**  $\mathbf{Z}[X]$

This class realizes oracles which returns polynomials in  $\mathbb{Z}[x]$  where each coefficient is sampled independently with a probability proportional to  $\exp(-(x-c)^2/(2^2))$ .

AUTHORS:

• Martin Albrecht, Robert Fitzpatrick, Daniel Cabracas, Florian Göpfert, Michael Schneider: initial version

EXAMPLES:

```
sage: from sage.stats.distributions.discrete_gaussian_polynomial import␣
˓→DiscreteGaussianDistributionPolynomialSampler
sage: sigma = 3.0; n = 1000
sage: l = [DiscreteGaussianDistributionPolynomialSampler(ZZ['x'], 64, sigma)()....: for _ in range(n)]
sage: l = [vector(f) .norm() .n() for f in l] #_{\rightarrow}˓→needs sage.symbolic
sage: from numpy import mean #˓→needs numpy
sage: mean(1), sqrt(64)*sigma # abs tol 5e-1 \#˓→needs numpy sage.symbolic
(24.0, 24.0)
```

```
>>> from sage.all import *
>>> from sage.stats.distributions.discrete_gaussian_polynomial import␣
˓→DiscreteGaussianDistributionPolynomialSampler
\Rightarrow > sigma = RealNumber('3.0'); n = Integer(1000)
>>> l = [DiscreteGaussianDistributionPolynomialSampler(ZZ['x'], Integer(64), sigma)()
... for _ in range(n)]
>>> l = [vector(f).norm().n() for f in l] # \Box˓→needs sage.symbolic
>>> from numpy import mean #␣
˓→needs numpy
>>> mean(l), sqrt(Integer(64))*sigma # abs tol 5e-1 ␣
     ˓→ # needs numpy sage.symbolic
(24.0, 24.0)
```
 $class$  sage.stats.distributions.discrete\_gaussian\_polynomial.DiscreteGaussianDistributionPol

```
Bases: SageObject
```
Discrete Gaussian sampler for polynomials.

```
sage: from sage.stats.distributions.discrete_gaussian_polynomial import␣
˓→DiscreteGaussianDistributionPolynomialSampler
sage: p = DiscreteGaussianDistributionPolynomialSampler(ZZ['x'], 8, 3.0)()
sage: p.parent()
Univariate Polynomial Ring in x over Integer Ring
sage: p.degree() < 8
True
sage: qs = DiscreteGaussianDistributionPolynomialSample([ZZ['x'], 8, 3.0)sage: \lceil qs() for \lceil in range(3)] # random
[4*x^2 + 4*x^6 - 4*x^5 + 2*x^4 + x^3 - 4*x + 7, -5*x^6 + 4*x^5 - 3*x^3 + 4*x^2 +\rightarrowx, 2*x^7 + 2*x^6 + 2*x^5 - x^4 - 2*x^2 + 3*x + 1]
```

```
>>> from sage.all import *
>>> from sage.stats.distributions.discrete_gaussian_polynomial import␣
˓→DiscreteGaussianDistributionPolynomialSampler
>>> p = DiscreteGaussianDistributionPolynomialSampler(ZZ['x'], Integer(8), _
\rightarrowRealNumber('3.0'))()
>>> p.parent()
Univariate Polynomial Ring in x over Integer Ring
>>> p.degree() < Integer(8)
True
>>> gs = DiscreteGaussianDistributionPolynomialSampler(ZZ['x'], Integer(8), _
\rightarrowRealNumber('3.0'))
\Rightarrow [qs() for _ in range(Integer(3))] # random
[4*x^2 + 4*x^6 - 4*x^5 + 2*x^4 + x^3 - 4*x + 7, -5*x^6 + 4*x^5 - 3*x^3 + 4*x^2 +
\rightarrowx, 2*x^7 + 2*x^6 + 2*x^5 - x^4 - 2*x^2 + 3*x + 1]
```
## $\text{init}$   $(P, n, sigma)$

Construct a sampler for univariate polynomials of degree  $n-1$  where coefficients are drawn independently with standard deviation sigma.

INPUT:

- $P a$  univariate polynomial ring over the Integers
- n number of coefficients to be sampled
- sigma coefficients x are accepted with probability proportional to  $\exp(-x^2/(2^2))$ . If an object of type [sage.stats.distributions.discrete\\_gaussian\\_integer.](#page-63-1) [DiscreteGaussianDistributionIntegerSampler](#page-63-1) is passed, then this sampler is used to sample coefficients.

EXAMPLES:

```
sage: from sage.stats.distributions.discrete_gaussian_polynomial import␣
˓→DiscreteGaussianDistributionPolynomialSampler
sage: p = DiscreteGaussianDistributionPolynomialSampler(ZZ['x'], 8, 3.0) ()
sage: p.parent()
Univariate Polynomial Ring in x over Integer Ring
sage: p.degree() < 8
True
sage: qs = DiscreteGaussianDistributionPolynomialSampler(ZZ['x'], 8, 3.0)sage: [gs() for _ in range(3)] # random
[4*x^{\wedge}7 + 4*x^{\wedge}6 - 4*x^{\wedge}5 + 2*x^{\wedge}4 + x^{\wedge}3 - 4*x + 7, -5*x^{\wedge}6 + 4*x^{\wedge}5 - 3*x^{\wedge}3 + 4*x^{\wedge}5 + 4*x^{\wedge}5 + 4*x^{\wedge}5 + 4*x^{\wedge}5 + 4*x^{\wedge}5 + 4*x^{\wedge}5 + 4*x^{\wedge}5 + 4*x^{\wedge}5 + 4*x^{\wedge}5 + 4*x^{\wedge}5 + 4*x^{\wedge}5 + 4*x^{\wedge}5 + 4*x^{\wedge}5 + 4*x^{\\rightarrow2 + x, 2*x^7 + 2*x^6 + 2*x^5 - x^4 - 2*x^2 + 3*x + 1]
```

```
>>> from sage.all import *
>>> from sage.stats.distributions.discrete_gaussian_polynomial import␣
```

```
˓→DiscreteGaussianDistributionPolynomialSampler
>>> p = DiscreteGaussianDistributionPolynomialSampler(ZZ['x'], Integer(8), _
\rightarrowRealNumber('3.0'))()
>>> p.parent()
Univariate Polynomial Ring in x over Integer Ring
>>> p.degree() < Integer(8)
True
>>> gs = DiscreteGaussianDistributionPolynomialSampler(ZZ['x'], Integer(8), _
\rightarrowRealNumber('3.0'))
>>> [gs() for _ in range(Integer(3))] # random
[4*x^2 + 4*x^6 - 4*x^5 + 2*x^4 + x^3 - 4*x + 7, -5*x^6 + 4*x^5 - 3*x^3 + 4*x^2\rightarrow2 + x, 2*x^7 + 2*x^6 + 2*x^5 - x^4 - 2*x^2 + 3*x + 1]
```
**\_\_call\_\_**()

Return a new sample.

```
sage: from sage.stats.distributions.discrete_gaussian_polynomial import␣
˓→DiscreteGaussianDistributionPolynomialSampler
sage: sampler = DiscreteGaussianDistributionPolynomialSampler(ZZ['x'], 8, 12.
\rightarrow0)
sage: sampler().parent()
Univariate Polynomial Ring in x over Integer Ring
sage: sampler().degree() <= 7
True
```

```
>>> from sage.all import *
>>> from sage.stats.distributions.discrete_gaussian_polynomial import␣
˓→DiscreteGaussianDistributionPolynomialSampler
>>> sampler = DiscreteGaussianDistributionPolynomialSampler(ZZ['x'], _
˓→Integer(8), RealNumber(12.0))
>>> sampler().parent()
Univariate Polynomial Ring in x over Integer Ring
>>> sampler().degree() <= Integer(7)
True
```
## **CHAPTER**

## **NINE**

## **DISCRETE GAUSSIAN SAMPLERS OVER LATTICES**

This file implements oracles which return samples from a lattice following a discrete Gaussian distribution. That is, if  $\sigma$  is big enough relative to the provided basis, then vectors are returned with a probability proportional to exp( $-|x$  $c_{2}^{2}/(2\sigma^{2})$ ). More precisely lattice vectors in  $x \in \Lambda$  are returned with probability:

$$
\frac{\exp(-|x-c|_2^2/(2\sigma^2))}{\sum_{v \in \Lambda} \exp(-|v|_2^2/(2\sigma^2))}.
$$

AUTHORS:

- Martin Albrecht (2014-06-28): initial version
- Gareth Ma (2023-09-22): implement non-spherical sampling

EXAMPLES:

```
sage: D = distributions.DiscreteGaussianDistributionLatticeSampler(ZZ^10, 3.0)
sage: D(), D(), D() # random
((3, 0, -5, 0, -1, -3, 3, 3, -7, 2), (4, 0, 1, -2, -4, -4, 4, 0, 1, -4), (-3, 0, 4, 5,\leftrightarrow 0, 1, 3, 2, 0, -1))
sage: a = D()
sage: a.parent()
Ambient free module of rank 10 over the principal ideal domain Integer Ring
```

```
>>> from sage.all import *
>>> D = distributions.DiscreteGaussianDistributionLatticeSampler(ZZ**Integer(10),␣
˓→RealNumber(3.0))
>>> D(), D(), D() # random
((3, 0, -5, 0, -1, -3, 3, 3, -7, 2), (4, 0, 1, -2, -4, -4, 4, 0, 1, -4), (-3, 0, 4, 5,\leftrightarrow 0, 1, 3, 2, 0, -1))
\Rightarrow a = D()
>>> a.parent()
Ambient free module of rank 10 over the principal ideal domain Integer Ring
```
**class** sage.stats.distributions.discrete\_gaussian\_lattice.**DiscreteGaussianDistributionLatticeSampler**(*B*,

Bases: [SageObject](../../../../../../../html/en/reference/structure/sage/structure/sage_object.html#sage.structure.sage_object.SageObject)

GPV sampler for Discrete Gaussians over Lattices.

### EXAMPLES:

sage: D = distributions.DiscreteGaussianDistributionLatticeSampler(ZZ^10, 3.0); D Discrete Gaussian sampler with Gaussian parameter  $\sigma = 3.00000000000000$ , c=(0, 0, 0 ˓<sup>→</sup>0, 0, 0, 0, 0, 0, 0, 0) over lattice with basis [1 0 0 0 0 0 0 0 0 0] [0 1 0 0 0 0 0 0 0 0] [0 0 1 0 0 0 0 0 0 0] [0 0 0 1 0 0 0 0 0 0] [0 0 0 0 1 0 0 0 0 0] [0 0 0 0 0 1 0 0 0 0] [0 0 0 0 0 0 1 0 0 0] [0 0 0 0 0 0 0 1 0 0] [0 0 0 0 0 0 0 0 1 0] [0 0 0 0 0 0 0 0 0 1]

**>>> from sage.all import** \* **>>>** D = distributions.DiscreteGaussianDistributionLatticeSampler(ZZ\*\*Integer(10),␣ ˓<sup>→</sup>RealNumber(3.0)); D Discrete Gaussian sampler with Gaussian parameter  $\sigma = 3.00000000000000$ ,  $c=(0, 0, \Box)$ ˓<sup>→</sup>0, 0, 0, 0, 0, 0, 0, 0) over lattice with basis <BLANKLINE> [1 0 0 0 0 0 0 0 0 0] [0 1 0 0 0 0 0 0 0 0] [0 0 1 0 0 0 0 0 0 0] [0 0 0 1 0 0 0 0 0 0] [0 0 0 0 1 0 0 0 0 0] [0 0 0 0 0 1 0 0 0 0] [0 0 0 0 0 0 1 0 0 0] [0 0 0 0 0 0 0 1 0 0] [0 0 0 0 0 0 0 0 1 0] [0 0 0 0 0 0 0 0 0 1]

We plot a histogram:

```
sage: import warnings
sage: warnings.simplefilter('ignore', UserWarning)
sage: D = distributions.DiscreteGaussianDistributionLatticeSampler(identity_
\rightarrowmatrix(2), 3.0)
sage: S = [D() for \angle in range(2^{\wedge}12)]
sage: l = [vector(v, list() + [S.count(v)]) for v in set(S)]
sage: list_plot3d(l, point_list=True, interpolation='nn') # #˓→needs sage.plot
Graphics3d Object
```

```
>>> from sage.all import *
>>> import warnings
>>> warnings.simplefilter('ignore', UserWarning)
>>> D = distributions.DiscreteGaussianDistributionLatticeSampler(identity_
˓→matrix(Integer(2)), RealNumber(3.0))
\Rightarrow S = [D() for _ in range(Integer(2)**Integer(12))]
>>> l = \{ \text{vector}(v, \text{list}) \mid + \text{[S.count}(v)) \} for v in set(S)]
>>> list_plot3d(l, point_list=True, interpolation='nn') #˓→needs sage.plot
Graphics3d Object
```
REFERENCES:
<span id="page-72-0"></span>• [GPV2008]

**\_\_init\_\_**(*B*, *sigma=1*, *c=0*, *r=None*, *precision=None*, *sigma\_basis=False*)

Construct a discrete Gaussian sampler over the lattice  $\Lambda(B)$  with parameter sigma and center c.

INPUT:

- $B a$  (row) basis for the lattice, one of the following:
	- **–** an integer matrix,
	- **–** an object with a .matrix() method, e.g. ZZ^n, or
	- **–** an object where matrix(B) succeeds, e.g. a list of vectors
- sigma Gaussian parameter, one of the following:
	- **–** a real number  $\sigma > 0$  (spherical),
	- **–** a positive definite matrix Σ (non-spherical), or
	- $-$  any matrix-like S, equivalent to  $\Sigma=SS^T,$  when sigma\_basis is set
- c (default: 0) center c, any vector in  $\mathbb{Z}^n$  is supported, but  $c \in \Lambda(B)$  is faster
- $r (default: None)$  rounding parameter r as defined in [Pei2010]; ignored for spherical Gaussian parameter; if not provided, set to be the maximal possible such that  $\Sigma - rBB^{T}$  is positive definite
- precision bit precision  $\geq 53$ .
- **sigma\_basis (default: False) When set, sigma is treated as** a (row) basis, i.e. the covariance matrix is computed by  $\Sigma = S S^T$

Todo: Rename class methods like . f and hide most of them (at least behind something like .data).

#### EXAMPLES:

```
sage: n = 2; sigma = 3.0
sage: D = distributions.DiscreteGaussianDistributionLatticeSampler(ZZ^n, _
\rightarrowsigma)
sage: f = D.f
sage: nf = D. normalisation factor_zz(); nf #˓→needs sage.symbolic
56.5486677646...
sage: from collections import defaultdict
sage: counter = defaultdict(Integer); m = 0
sage: def add_samples(i):
....: global counter, m
....: for _ in range(i):
....: counter[D()] += 1
....: m += 1
sage: v = vector(ZZ, n, (-3, -3))sage: v.set_immutable()
sage: while v not in counter: add_samples(1000)
sage: while abs(m*f(v)*1.0/nf/counter[v] - 1.0) >= 0.1:
˓→needs sage.symbolic
....: add_samples(1000)
sage: counter = defaultdict(Integer); m = 0
```

```
sage: v = vector(ZZ, n, (0, 0))sage: v.set_immutable()
sage: while v not in counter:
....: add_samples(1000)
sage: while abs(m*f(v)*1.0/nf/counter[v] - 1.0) >= 0.1:
˓→needs sage.symbolic
....: add_samples(1000)
```

```
>>> from sage.all import *
\Rightarrow n = Integer(2); sigma = RealNumber('3.0')
>>> D = distributions.DiscreteGaussianDistributionLatticeSampler(ZZ**n, sigma)
\rightarrow \rightarrow f = D.f>>> nf = D._normalisation_factor_zz(); nf #␣
˓→needs sage.symbolic
56.5486677646...
>>> from collections import defaultdict
>>> counter = defaultdict(Integer); m = Integer(0)
>>> def add_samples(i):
       ... global counter, m
       for in in range(i):
... counter[D()] += Integer(1)
... m += Integer(1)
\Rightarrow v = vector(ZZ, n, (-Integer(3), -Integer(3)))
>>> v.set_immutable()
>>> while v not in counter: add_samples(Integer(1000))
>>> while abs(m*f(v)*RealNumber(1.0)/nf/counter[v] - RealNumber(1.0)) >=␣
˓→RealNumber(0.1): # needs sage.symbolic
... add_samples(Integer(1000))
>>> counter = defaultdict(Integer); m = Integer(0)
\Rightarrow v = vector(ZZ, n, (Integer(0), Integer(0)))
>>> v.set_immutable()
>>> while v not in counter:
... add_samples(Integer(1000))
>>> \text{while } \text{abs}(\text{m*f}(v) \times \text{RealNumber}(1.0)) / \text{nf}/\text{counter}[v] - \text{RealNumber}(1.0)) \geq -\text{Q}˓→RealNumber(0.1): # needs sage.symbolic
... add_samples(Integer(1000))
```
Spherical covariance are automatically handled:

```
sage: distributions.DiscreteGaussianDistributionLatticeSampler(ZZ^3, Lostedentedoridentedoridentedoridentedori
\rightarrowsigma=Matrix(3, 3, 2))
Discrete Gaussian sampler with Gaussian parameter \sigma = 2.0000000000000, c=(0, -
˓→0, 0) over lattice with basis
[1 0 0]
[0 1 0]
[0 0 1]
```

```
>>> from sage.all import *
>>> distributions.DiscreteGaussianDistributionLatticeSampler(ZZ**Integer(3),␣
˓→sigma=Matrix(Integer(3), Integer(3), Integer(2)))
Discrete Gaussian sampler with Gaussian parameter \sigma = 2.00000000000000, c=(0, ...
˓→0, 0) over lattice with basis
```
<BLANKLINE> [1 0 0] [0 1 0] [0 0 1]

The sampler supports non-spherical covariance in the form of a Gram matrix:

```
sage: n = 3
sage: Sigma = Matrix(ZZ, [[5, -2, 4], [-2, 10, -5], [4, -5, 5]])
sage: c = \text{vector}(ZZ, [7, 2, 5])sage: D = distributions.DiscreteGaussianDistributionLatticeSampler(ZZ^n, _
˓→Sigma, c)
sage: f = D.f
sage: nf = D._normalisation_factor_zz(); nf # This has not been properly␣
˓→implemented
78.6804...
```

```
>>> from sage.all import *
\Rightarrow n = Integer(3)
>>> Sigma = Matrix(ZZ, [[Integer(5), -Integer(2), Integer(4)], [-Integer(2),␣
\rightarrowInteger(10), -Integer(5)], [Integer(4), -Integer(5), Integer(5)]])
\Rightarrow \ge \ge \le \le \text{vector} (ZZ, [Integer(7), Integer(2), Integer(5)])
>>> D = distributions.DiscreteGaussianDistributionLatticeSampler(ZZ**n, Sigma,
ightharpoonup c)
>>> f = D.f
>>> nf = D._normalisation_factor_zz(); nf # This has not been properly␣
˓→implemented
78.6804...
```
We can compute the expected number of samples before sampling a vector:

```
sage: v = vector(ZZ, n, (11, 4, 8))sage: v.set_immutable()
sage: 1 / (f(v) / nf)
2553.9461...
sage: counter = defaultdict(Integer); m = 0
sage: while v not in counter:
....: add_samples(1000)
sage: sum(counter.values()) # random
3000
sage: while abs(m*f(v)*1.0/nf/counter[v] - 1.0) >= 0.1: #\pm˓→needs sage.symbolic
....: add_samples(1000)
```

```
>>> from sage.all import *
\Rightarrow v = vector(ZZ, n, (Integer(11), Integer(4), Integer(8)))
>>> v.set_immutable()
>>> Integer(1) / (f(v) / nf)
2553.9461...
>>> counter = defaultdict(Integer); m = Integer(0)
>>> while v not in counter:
... add_samples(Integer(1000))
>>> sum(counter.values()) # random
3000
```

```
>>> while abs(m*f(v)*RealNumber('1.0')/nf/counter[v] - RealNumber('1.0')) >=\Box˓→RealNumber(0.1): # needs sage.symbolic
       ... add_samples(Integer(1000))
```
If the covariance provided is not positive definite, an error is thrown:

```
sage: Sigma = Matrix(ZZ, [[0, 1], [1, 0]])
sage: distributions.DiscreteGaussianDistributionLatticeSampler(ZZ^2, Sigma)
Traceback (most recent call last):
...
RuntimeError: Sigma(=[0.000000000000000 1.00000000000000]
[ 1.00000000000000 0.000000000000000]) is not positive definite
```

```
>>> from sage.all import *
>>> Sigma = Matrix(ZZ, [[Integer(0), Integer(1)], [Integer(1), Integer(0)]])
>>> distributions.DiscreteGaussianDistributionLatticeSampler(ZZ**Integer(2),␣
\rightarrowSigma)
Traceback (most recent call last):
...
RuntimeError: Sigma(=[0.000000000000000 1.00000000000000]
[ 1.00000000000000 0.0000000000000000]) is not positive definite
```
The sampler supports passing a basis for the covariance:

```
sage: n = 3
sage: S = Matrix(ZZ, [[2, 0, 0], [-1, 3, 0], [2, -1, 1]])
sage: D = distributions.DiscreteGaussianDistributionLatticeSampler(ZZ^n, S, ...
˓→sigma_basis=True)
sage: D.sigma()
[ 4.00000000000000 -2.00000000000000 4.00000000000000]
[-2.00000000000000 10.0000000000000 -5.00000000000000]
[ 4.00000000000000 -5.00000000000000 6.00000000000000]
```

```
>>> from sage.all import *
\Rightarrow n = Integer(3)
>>> S = Matrix(ZZ, [[Integer(2), Integer(0), Integer(0)], [-Integer(1),␣
\rightarrowInteger(3), Integer(0)], [Integer(2), -Integer(1), Integer(1)]])
>>> D = distributions.DiscreteGaussianDistributionLatticeSampler(ZZ**n, S,␣
˓→sigma_basis=True)
>>> D.sigma()
[ 4.00000000000000 -2.00000000000000 4.00000000000000]
[-2.00000000000000 10.0000000000000 -5.00000000000000]
[ 4.00000000000000 -5.00000000000000 6.00000000000000]
```
The non-spherical sampler supports offline computation to speed up sampling. This will be useful when changing the center  $c$  is supported. The difference is more significant for larger matrices. For  $128x128$  we observe a 4x speedup (86s -> 20s):

```
sage: D.offline_samples = []
sage: T = 2**12
sage: L = [D() for in range(T)] # 560mssage: D.add_offline_samples(T) # 150ms
sage: L = [D() for in range(T)] # 370ms
```

```
>>> from sage.all import *
>>> D.offline_samples = []
\Rightarrow T = Integer(2) ** Integer(12)
\Rightarrow L = [D() for _ in range(T)] # 560ms
>>> D.add_offline_samples(T) # 150ms
\Rightarrow L = [D() for _ in range(T)] # 370ms
```
We can also initialise with matrix-like objects:

```
sage: qf = matrix(3, [2, 1, 1, 1, 2, 1, 1, 1, 2])
sage: D = distributions.DiscreteGaussianDistributionLatticeSampler(qf, 3.0); D
Discrete Gaussian sampler with Gaussian parameter \sigma = 3.00000000000000, c=(0, -
˓→0, 0) over lattice with basis
[2 1 1]
[1 2 1]
[1 1 2]
sage: D().parent() is D.c().parent()
True
```

```
>>> from sage.all import *
>>> qf = matrix(Integer(3), [Integer(2), Integer(1), Integer(1), Integer(1),␣
˓→Integer(2), Integer(1), Integer(1), Integer(1), Integer(2)])
>>> D = distributions.DiscreteGaussianDistributionLatticeSampler(qf,␣
˓→RealNumber(3.0)); D
Discrete Gaussian sampler with Gaussian parameter \sigma = 3.0000000000000, c=(0,\square)˓→0, 0) over lattice with basis
\langleRI. ANKLINE>
[2 1 1]
[1 2 1]
[1 1 2]
>>> D().parent() is D.c().parent()
True
```
**\_\_call\_\_**()

Return a new sample.

EXAMPLES:

```
sage: D = distributions.DiscreteGaussianDistributionLatticeSampler(ZZ^3, 3.0,␣
\rightarrow c=(1,0,0))
sage: L = [D() for _ in range(2^{\wedge}12)]
sage: mean_L = sum(L) / len(L)sage: norm(mean_L.n() - D.c()) < 0.25
True
sage: D = distributions.DiscreteGaussianDistributionLatticeSampler(ZZ^3, 3.0,␣
\rightarrow c=(1/2,0,0))
sage: L = [D() for \angle in range(2^12)] # long time
\texttt{sage: mean\_L} = \texttt{sum(L)} / \texttt{len(L)} # long time
sage: norm(mean_L.n() - D.c()) < 0.25 # long time
True
```

```
>>> from sage.all import *
>>> D = distributions.
˓→DiscreteGaussianDistributionLatticeSampler(ZZ**Integer(3), RealNumber(3.0
\rightarrow'), c=(Integer(1),Integer(0),Integer(0)))
```

```
(continued from previous page)
```

```
\Rightarrow L = [D() for _ in range(Integer(2)**Integer(12))]
\Rightarrow mean_L = sum(L) / len(L)
\Rightarrow norm(mean_L.n() - D.c()) < RealNumber('0.25')
True
>>> D = distributions.
˓→DiscreteGaussianDistributionLatticeSampler(ZZ**Integer(3), RealNumber(3.0
\rightarrow'), c=(Integer(1)/Integer(2),Integer(0),Integer(0)))
>>> L = [D() for _ in range(Integer(2)**Integer(12))] # long time
\Rightarrow mean_L = sum(L) / len(L) # long time
>>> norm(mean_L.n() - D.c()) < RealNumber('0.25') # long time
True
```
#### **add\_offline\_samples**(*cnt=1*)

Precompute samples from  $B^{-1}D_1$  to be used in \_call\_non\_spherical().

EXAMPLES:

```
sage: Sigma = Matrix([[5, -2, 4], [-2, 10, -5], [4, -5, 5]])
sage: D = distributions.DiscreteGaussianDistributionLatticeSampler(ZZ^3,␣
˓→Sigma)
sage: assert not D.is_spherical
sage: D.add_offline_samples(2^12)
sage: L = [D() for _ in range(2^{\wedge}12)] # Takes less time
```

```
>>> from sage.all import *
>>> Sigma = Matrix([[Integer(5), -Integer(2), Integer(4)], [-Integer(2),␣
\rightarrowInteger(10), -Integer(5)], [Integer(4), -Integer(5), Integer(5)]])
>>> D = distributions.
˓→DiscreteGaussianDistributionLatticeSampler(ZZ**Integer(3), Sigma)
>>> assert not D.is_spherical
>>> D.add_offline_samples(Integer(2)**Integer(12))
>>> L = [D() for _ in range(Integer(2)**Integer(12))] # Takes less time
```
**c**()

Center  $c$ .

Samples from this sampler will be centered at  $c$ .

EXAMPLES:

```
sage: D = distributions.DiscreteGaussianDistributionLatticeSampler(ZZ^3, 3.0,␣
\rightarrow c=(1,0,0)); D
Discrete Gaussian sampler with Gaussian parameter \sigma = 3.0000000000000, c=(1, \_˓→0, 0) over lattice with basis
[1 0 0]
[0 1 0]
[0 0 1]
sage: D.c()
(1, 0, 0)
```

```
>>> from sage.all import *
>>> D = distributions.
˓→DiscreteGaussianDistributionLatticeSampler(ZZ**Integer(3), RealNumber(3.0
                                                                     (continues on next page)
```

```
\rightarrow'), c=(Integer(1),Integer(0),Integer(0))); D
Discrete Gaussian sampler with Gaussian parameter \sigma = 3.00000000000000, c=(1, \Box)˓→0, 0) over lattice with basis
<BLANKLINE>
[1 0 0]
[0 1 0]
[0 0 1]
>>> D.c()
(1, 0, 0)
```
**static compute\_precision**(*precision*, *sigma*)

Compute precision to use.

INPUT:

- precision an integer  $>= 53$  nor None.
- sigma if precision is None then the precision of sigma is used.

EXAMPLES:

```
sage: DGL = distributions.DiscreteGaussianDistributionLatticeSampler
sage: DGL.compute_precision(100, RR(3))
100
sage: DGL.compute_precision(100, RealField(200)(3))
100
sage: DGL.compute_precision(100, 3)
100
sage: DGL.compute_precision(None, RR(3))
53
sage: DGL.compute_precision(None, RealField(200)(3))
200
sage: DGL.compute_precision(None, 3)
53
```

```
>>> from sage.all import *
>>> DGL = distributions.DiscreteGaussianDistributionLatticeSampler
>>> DGL.compute_precision(Integer(100), RR(Integer(3)))
100
>>> DGL.compute_precision(Integer(100), RealField(Integer(200))(Integer(3)))
100
>>> DGL.compute_precision(Integer(100), Integer(3))
100
>>> DGL.compute_precision(None, RR(Integer(3)))
53
>>> DGL.compute_precision(None, RealField(Integer(200))(Integer(3)))
200
>>> DGL.compute_precision(None, Integer(3))
53
```
 $f(x)$ 

Compute the Gaussian  $\rho_{\Lambda,c,\Sigma}$ .

EXAMPLES:

```
sage: Sigma = Matrix(ZZ, [[5, -2, 4], [-2, 10, -5], [4, -5, 5]])
sage: D = distributions.DiscreteGaussianDistributionLatticeSampler(ZZ^3, Lossepter)
\rightarrowSigma)
sage: D.f([1, 0, 1])
0.802518797962478
sage: D.f([1, 0, 3])
0.00562800641440405
```

```
>>> from sage.all import *
\Rightarrow >> Sigma = Matrix(ZZ, [[Integer(5), -Integer(2), Integer(4)], [-Integer(2),
˓→Integer(10), -Integer(5)], [Integer(4), -Integer(5), Integer(5)]])
>>> D = distributions.
˓→DiscreteGaussianDistributionLatticeSampler(ZZ**Integer(3), Sigma)
>>> D.f([Integer(1), Integer(0), Integer(1)])
0.802518797962478
>>> D.f([Integer(1), Integer(0), Integer(3)])
0.00562800641440405
```
#### **set\_c**(*c*)

Modifies center c.

EXAMPLES:

```
sage: D = distributions.DiscreteGaussianDistributionLatticeSampler(ZZ^3, 3.0,␣
\rightarrow c=(1,0,0))
sage: D.set_c((2, 0, 0))
sage: D
Discrete Gaussian sampler with Gaussian parameter \sigma = 3.0000000000000, c=(2, \_˓→0, 0) over lattice with basis
[1 0 0]
[0 1 0]
[0 0 1]
```

```
>>> from sage.all import *
>>> D = distributions.
˓→DiscreteGaussianDistributionLatticeSampler(ZZ**Integer(3), RealNumber(3.0
\rightarrow'), c=(Integer(1),Integer(0),Integer(0)))
>>> D.set_c((Integer(2), Integer(0), Integer(0)))
>>> D
Discrete Gaussian sampler with Gaussian parameter \sigma = 3.0000000000000, c=(2, \Box)˓→0, 0) over lattice with basis
<BLANKLINE>
[1 0 0]
[0 1 0]
[0 0 1]
```
#### **sigma**()

Gaussian parameter  $\sigma$ .

If  $\sigma$  is a real number, samples from this sampler will have expected norm  $\sqrt{n}\sigma$  where n is the dimension of the lattice.

EXAMPLES:

```
sage: D = distributions.DiscreteGaussianDistributionLatticeSampler(ZZ^3, 3.0, _
\rightarrow c=(1,0,0))
```

```
sage: D.sigma()
3.00000000000000
```

```
>>> from sage.all import *
>>> D = distributions.
˓→DiscreteGaussianDistributionLatticeSampler(ZZ**Integer(3), RealNumber(3.0
\rightarrow'), c=(Integer(1),Integer(0),Integer(0)))
>>> D.sigma()
3.00000000000000
```
#### **CHAPTER**

#### **TEN**

## **T-TEST USING R**

<span id="page-82-1"></span><span id="page-82-0"></span>sage.stats.r.**ttest**(*x*, *y*, *conf\_level=0.95*, *\*\*kw*)

T-Test using R

INPUT:

- $x, y$  vectors of same length
- conf\_level confidence level of the interval, [0,1) in percent

OUTPUT:

Tuple: (p-value, R return object)

#### EXAMPLES:

```
sage: a, b = ttest([1,2,3,4,5],[1,2,3,3.5,5.121]); a # abs tol 1e-12 # optional␣
ightharpoonup - rpy2
0.9410263720274274
```

```
>>> from sage.all import *
>>> a, b = ttest([Integer(1),Integer(2),Integer(3),Integer(4),Integer(5)],
\rightarrow[Integer(1),Integer(2),Integer(3),RealNumber('3.5'),RealNumber('5.121')]); a \#˓→abs tol 1e-12 # optional - rpy2
0.9410263720274274
```
#### **CHAPTER**

# **ELEVEN**

# **INDICES AND TABLES**

- [Index](../genindex.html)
- [Module Index](../py-modindex.html)
- [Search Page](../search.html)

## **PYTHON MODULE INDEX**

#### s

sage.stats.basic\_stats, [1](#page-4-0) sage.stats.distributions.discrete\_gaussian\_integer, [57](#page-60-0) sage.stats.distributions.discrete\_gaussian\_lattice, [67](#page-70-0) sage.stats.distributions.discrete\_gaussian\_polynomial, [63](#page-66-0) sage.stats.hmm.chmm, [31](#page-34-0) sage.stats.hmm.distributions, [45](#page-48-0) sage.stats.hmm.hmm, [17](#page-20-0) sage.stats.hmm.util, [53](#page-56-0) sage.stats.intlist, [11](#page-14-0) sage.stats.r, [79](#page-82-0)

#### **INDEX**

### Non-alphabetical

- \_\_call\_\_() (*sage.stats.distributions.discrete\_gaussian\_integer.DiscreteGaussianDistributionIntegerSampler method*), [62](#page-65-0)
- \_\_call\_\_() (*sage.stats.distributions.discrete\_gaussian\_lattice.DiscreteGaussianDistributionLattice-Sampler method*), [73](#page-76-0)
- \_\_call\_\_() (*sage.stats.distributions.discrete\_gaussian\_polynomial.DiscreteGaussianDistribution-PolynomialSampler method*), [65](#page-68-0)
- \_\_init\_\_() (*sage.stats.distributions.discrete\_gaussian\_integer.DiscreteGaussianDistributionIntegerSampler method*), [60](#page-63-0)
- \_\_init\_\_() (*sage.stats.distributions.discrete\_gaussian\_lattice.DiscreteGaussianDistributionLattice-Sampler method*), [69](#page-72-0)
- \_\_init\_\_() (*sage.stats.distributions.discrete\_gaussian\_polynomial.DiscreteGaussianDistribution-PolynomialSampler method*), [64](#page-67-0)

### A

- add\_offline\_samples() (*sage.stats.distributions.discrete\_gaussian\_lattice.DiscreteGaussian-DistributionLatticeSampler method*), [74](#page-77-0)
- algorithm (*sage.stats.distributions.discrete\_gaussian\_integer.DiscreteGaussianDistributionIntegerSampler attribute*), [62](#page-65-0)

### B

- baum\_welch() (*sage.stats.hmm.chmm.GaussianHiddenMarkovModel method*), [33](#page-36-0)
- baum\_welch() (*sage.stats.hmm.chmm.GaussianMixtureHiddenMarkovModel method*), [41](#page-44-0)
- baum\_welch() (*sage.stats.hmm.hmm.DiscreteHidden-MarkovModel method*), [19](#page-22-0)

### C

c (*sage.stats.distributions.discrete\_gaussian\_integer.DiscreteGaussianDistributionIntegerSampler attribute*), [62](#page-65-0)

- c() (*sage.stats.distributions.discrete\_gaussian\_lattice.DiscreteGaussianDistributionLatticeSampler method*), [74](#page-77-0)
- compute\_precision() (*sage.stats.distributions.discrete\_gaussian\_lattice.DiscreteGaussianDistributionLatticeSampler static method*), [75](#page-78-0)

#### D

- DiscreteDistribution (*class in sage.stats.hmm.distributions*), [45](#page-48-1)
- DiscreteGaussianDistributionIntegerSampler (*class in sage.stats.distributions.discrete\_gaussian\_integer*), [60](#page-63-0)
- DiscreteGaussianDistributionLattice-Sampler (*class in sage.stats.distributions.discrete\_gaussian\_lattice*), [67](#page-70-1)
- DiscreteGaussianDistributionPolynomialSampler (*class in sage.stats.distributions.discrete\_gaussian\_polynomial*), [63](#page-66-1)
- DiscreteHiddenMarkovModel (*class in sage.stats.hmm.hmm*), [17](#page-20-1)
- Distribution (*class in sage.stats.hmm.distributions*), [45](#page-48-1)

### E

- emission\_matrix() (*sage.stats.hmm.hmm.Discrete-HiddenMarkovModel method*), [21](#page-24-0)
- emission\_parameters() (*sage.stats.hmm.chmm.GaussianHiddenMarkov-Model method*), [36](#page-39-0)
- emission parameters() (*sage.stats.hmm.chmm.GaussianMixtureHiddenMarkovModel method*), [43](#page-46-0)

#### F

- f() (*sage.stats.distributions.discrete\_gaussian\_lattice.DiscreteGaussianDistributionLatticeSampler method*), [75](#page-78-0)
- fix() (*sage.stats.hmm.distributions.GaussianMixtureDistribution method*), [47](#page-50-0)

### G

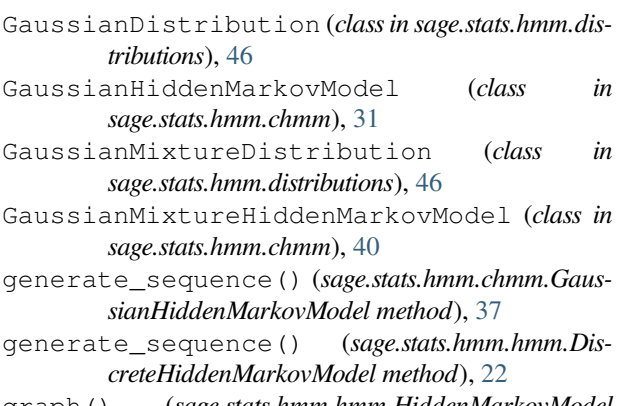

graph() (*sage.stats.hmm.hmm.HiddenMarkovModel method*), [26](#page-29-0)

# H

HiddenMarkovModel (*class in sage.stats.hmm.hmm*), [25](#page-28-0) HMM\_Util (*class in sage.stats.hmm.util*), [53](#page-56-1)

### I

initial\_probabilities() (*sage.stats.hmm.hmm.HiddenMarkovModel method*), [26](#page-29-0) initial\_probs\_to\_TimeSeries() (*sage.stats.hmm.util.HMM\_Util method*), [53](#page-56-1) IntList (*class in sage.stats.intlist*), [11](#page-14-1) is\_fixed() (*sage.stats.hmm.distributions.GaussianMixtureDistribution method*), [48](#page-51-0)

## L

```
list() (sage.stats.intlist.IntList method), 11
log_likelihood() (sage.stats.hmm.chmm.Gaussian-
         HiddenMarkovModel method), 38
log_likelihood() (sage.stats.hmm.hmm.Discrete-
```
*HiddenMarkovModel method*), [23](#page-26-0)

## M

max() (*sage.stats.intlist.IntList method*), [11](#page-14-1) mean() (*in module sage.stats.basic\_stats*), [1](#page-4-1) median() (*in module sage.stats.basic\_stats*), [2](#page-5-0) min() (*sage.stats.intlist.IntList method*), [12](#page-15-0) mode() (*in module sage.stats.basic\_stats*), [3](#page-6-0) module sage.stats.basic\_stats, [1](#page-4-1) sage.stats.distributions.discrete\_gaussian\_integer, [57](#page-60-1) sage.stats.distributions.discrete\_gaussian\_lattice, [67](#page-70-1) sage.stats.distributions.discrete\_gaussian\_polynomial, [63](#page-66-1) sage.stats.hmm.chmm, [31](#page-34-1)

```
sage.stats.hmm.distributions, 45
   17
   sage.stats.hmm.util, 53
   sage.stats.intlist, 11
   sage.stats.r, 79
moving_average() (in module sage.stats.basic_stats),
```
#### N

[5](#page-8-0)

```
normalize_probability_TimeSeries()
        (sage.stats.hmm.util.HMM_Util method), 53
```
#### P

```
plot() (sage.stats.hmm.distributions.Distribution
         method), 45
plot() (sage.stats.intlist.IntList method), 12
plot_histogram() (sage.stats.intlist.IntList method),
         13
prob() (sage.stats.hmm.distributions.Distribution
         method), 45
prob() (sage.stats.hmm.distributions.GaussianMixture-
         Distribution method), 48
prob_m() (sage.stats.hmm.distributions.GaussianMix-
         tureDistribution method), 49
prod() (sage.stats.intlist.IntList method), 13
```
## S

sage.stats.basic\_stats module, [1](#page-4-1) sage.stats.distributions.discrete\_gaussian\_integer module, [57](#page-60-1) sage.stats.distributions.discrete\_gaussian\_lattice module, [67](#page-70-1) sage.stats.distributions.discrete\_gaussian\_polynomial module, [63](#page-66-1) sage.stats.hmm.chmm module, [31](#page-34-1) sage.stats.hmm.distributions module, [45](#page-48-1) sage.stats.hmm.hmm module, [17](#page-20-1) sage.stats.hmm.util module, [53](#page-56-1) sage.stats.intlist module, [11](#page-14-1) sage.stats.r module, [79](#page-82-1) sample() (*sage.stats.hmm.distributions.Distribution method*), [46](#page-49-0) sample() (*sage.stats.hmm.distributions.GaussianMixtureDistribution method*), [49](#page-52-0)

- sample() (*sage.stats.hmm.hmm.HiddenMarkovModel method*), [27](#page-30-0)
- set\_c() (*sage.stats.distributions.discrete\_gaussian\_lattice.DiscreteGaussianDistributionLatticeSampler method*), [76](#page-79-0)
- sigma (*sage.stats.distributions.discrete\_gaussian\_integer.DiscreteGaussianDistributionIntegerSampler attribute*), [62](#page-65-0)
- sigma() (*sage.stats.distributions.discrete\_gaussian\_lattice.DiscreteGaussianDistributionLatticeSampler method*), [76](#page-79-0)
- state\_matrix\_to\_TimeSeries() (*sage.stats.hmm.util.HMM\_Util method*), [54](#page-57-0)
- std() (*in module sage.stats.basic\_stats*), [6](#page-9-0)
- sum() (*sage.stats.intlist.IntList method*), [14](#page-17-0)

# T

- table\_cutoff (*sage.stats.distributions.discrete\_gaussian\_integer.DiscreteGaussianDistributionIntegerSampler attribute*), [62](#page-65-0)
- tau (*sage.stats.distributions.discrete\_gaussian\_integer.DiscreteGaussianDistributionIntegerSampler attribute*), [62](#page-65-0)

```
time_series() (sage.stats.intlist.IntList method), 14
transition_matrix() (sage.stats.hmm.hmm.Hid-
        denMarkovModel method), 29
```
ttest() (*in module sage.stats.r*), [79](#page-82-1)

# $\cup$

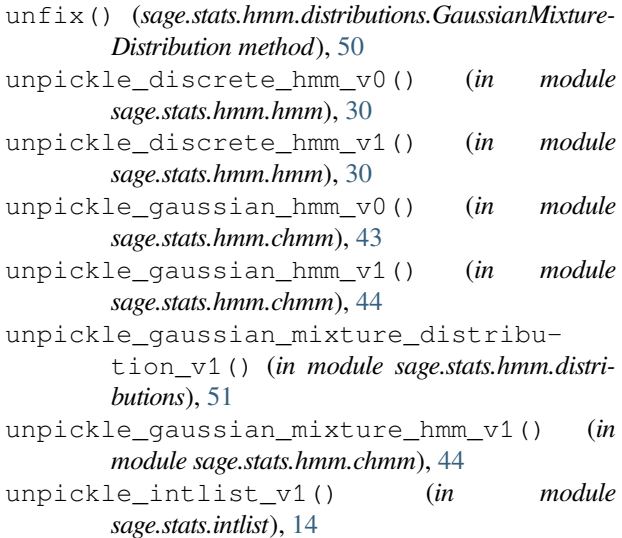

## $\overline{V}$

variance() (*in module sage.stats.basic\_stats*), [7](#page-10-0) viterbi() (*sage.stats.hmm.chmm.GaussianHidden-MarkovModel method*), [39](#page-42-0) viterbi() (*sage.stats.hmm.hmm.DiscreteHidden-MarkovModel method*), [24](#page-27-0)